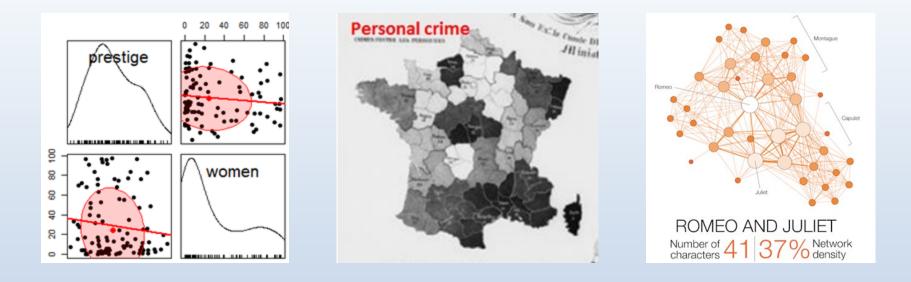

# Varieties of information visualization

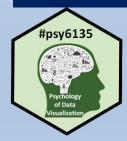

Michael Friendly

Psych 6135

https://friendly.github.io/6135

#psy6135

@datvisFriendly

### So many types

There are so many kinds of charts, diagrams, graphs, maps

- What are their features?
- What tasks are they good for? Accuracy or speed of judgment? Memorability?

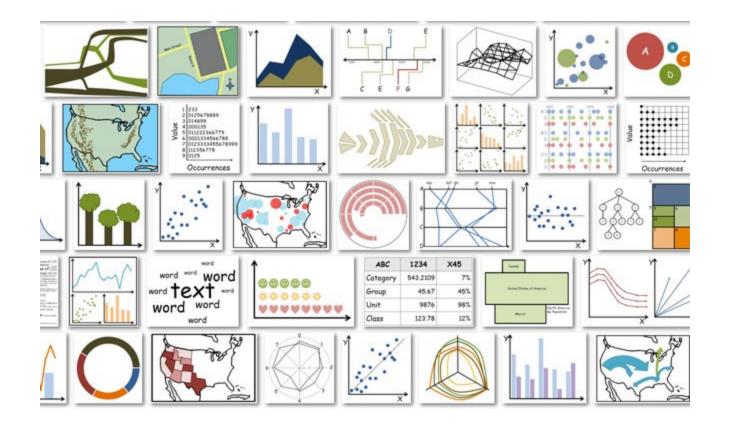

### How to classify ???

For purposes of "What kind of graph should I use?" usually most useful to think: "What do I want to show?"

Emphasise variations (+/-) from a fixed reference point. Typically the reference poliet is zero but it can also be a targe or a long-ferm average. Can also be and to show sentiment (positive/restrativepative).

Example FT uses Trade surplusitieficit, climate change

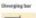

A simple standard bar chart that can handle both negative and positive magnitude ubleet.

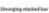

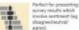

Spine chart

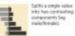

Surplus idefult filled line

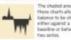

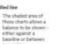

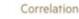

Show the relationship between two or more variables. Be mincful that unless you tell them otherwise, many readers will assume the relationships you show Here to be causal 0.e. one causes the interio.

Example FT uses inflation & unemployment, income & life expectancy

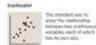

Line + Column A good way of shawing the relationship Setween an amount (columns) 3 and a tate (line).

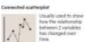

**Bubble** Like a scatterplot, but

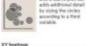

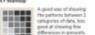

### Ranking

Use where an item's position in as ordered list is more important than its absolute or relative value. Don't be afhald to Mohilph! the paints of interest.

Example FT uses Wealth deprivation league tables. constituency election results

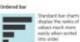

Ordered solume See above.

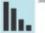

### Ordered propertienal symbol Use when there are big

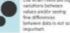

Dot strip plot

Dets placed in order \_\_\_\_\_ on a strip are a space efficient ----mothod of Loging au ranks across multiple - categories.

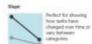

d a liter

### Distribution

Show values in a dataset and how often they occur. The shape (or takew) of a distribution can be a memorable way of Mohilphing the lack of antionnity or repairs in the data

Example FT uses tion, population (applicant) distribution

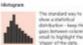

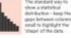

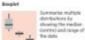

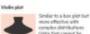

complex distributions odata that cannot be summarized with simple average)

Population personal d A standard way for showing the age and sex breakdown of a equilation distribution flectively, back to back Netrogrami.

Det strip plet Good for shawing ----individual values in a

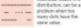

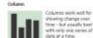

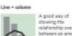

showing the relationship over time beliveen an amount (colorws) and a rate

Change over Time

Give emphasis to changing trends

These can be short (intra-day)

towerrents or extended series

traversing decades or centuries. Choosing the cortest time period is

Example FT uses

series

Line

important to provide saitable content for the mader.

Share price mevement's, economic time

The standard way to

sories. If data are

irregular, consider

data points.

markers to represent

show a changing time

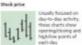

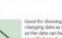

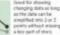

### Magnitude

Show size comparisons. These can be relative liust being able to see largen/bigger) or absolute (need to see fine differences). Usually these show a 'counted' number Onr example, barrels dellars or people) rather than a calculated rate or per cent.

Example FT uses Commodity production, market capitalisation

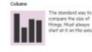

See above. Good where the data are not time somes and labels have

Paired column

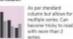

with more than 2 Paired has

long category names.

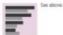

Proportional stucked has

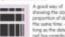

showing the size and proportion of data at the same time - as long as the data are too complicated

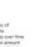

# R Graph Gallery

Distribution

### OK: how do I actually DO these?

Circular Packing

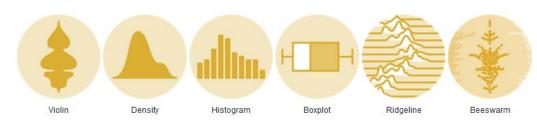

Ranking

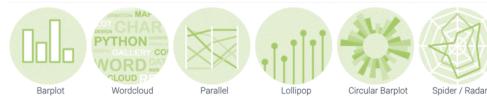

Part Of A Whole

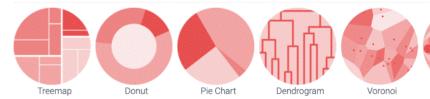

**Evolution** 

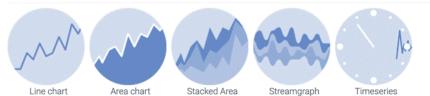

https://r-graph-gallery.com/ uses a similar classification by what to show.

It shows exemplars of main types, with R code examples for each. Easy to copy/paste

There is a related online book, https://www.kyle-wbrown.com/R-Gallery/

# Topics, by graph type: Content & form

- Statistical data graphs
  - ID: dotplot, boxplot, violin plot
  - 1.5D: time-series plot, density plot, bar chart, pie chart
  - 2D: scatterplot, ridgeline plot
  - 3D: contour plot, 3D scatterplot, surface plot
- Thematic maps
  - Choropleth map
  - Anamorphic map
  - Flow maps
- Network & tree visualization
- Animation & interactive graphics

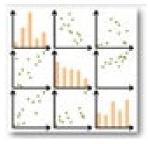

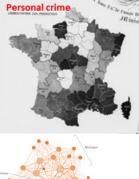

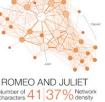

What are dimensions

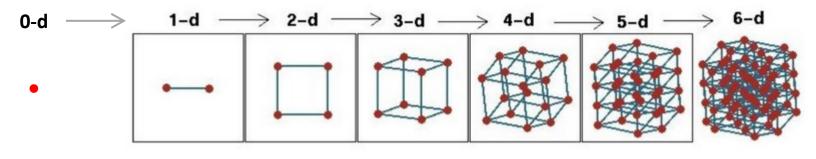

Fig credit: Di Cook <u>@visnut</u>

Data graphs can be roughly ordered by the number
Data graphs can be roughly ordered by the number
of variables, data dimensions shown
D

### Data graphs

# 1D: Infographic vs. Data graphic

The same data can be shown in different forms, for different purposes

# African Countries by GDP

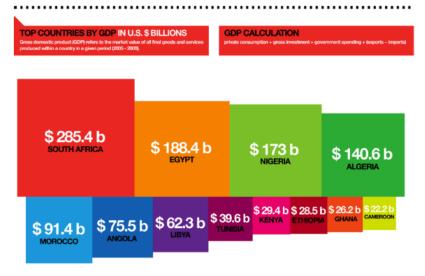

One might argue that this infographic has greater impact in showing the relative size of GDP

### African Countries by GDP

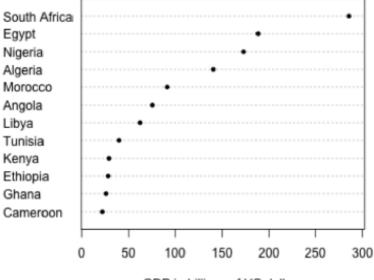

GDP in billions of US dollars

One might argue that this statistical graph makes comparisons easier

# 1.5D: Dotplots & boxplots

# What number do you give to a probability phrase?

Boxplots summarize the important characteristics of a univariate data distribution:

- center (median)
- spread (IQR)
- shape (symmetric? skewed?)
- outliers?

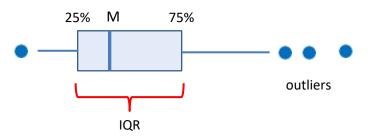

This example overlays the boxplot with a jittered dotplot, so we can also see the individual observations

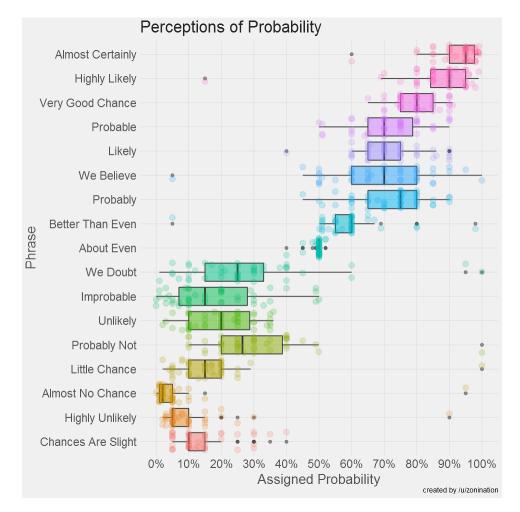

This visualization made the longlist for the 2015 Kantar Information is beautiful award. Data & R code: <u>https://github.com/zonination/perceptions</u>

# 1.5D: Text bar charts

### Inaugural Address: Word Frequency

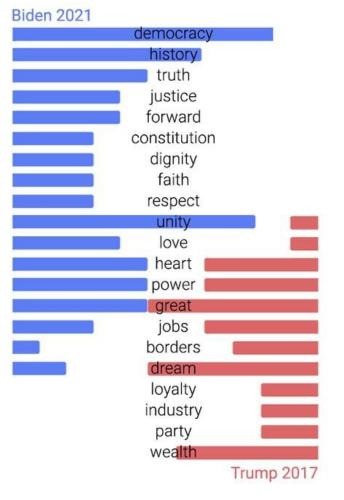

- Text can be analyzed as data also, most often in frequency counts.
- This chart uses a novel design to compare the most frequent words by Biden (2021) & Trump 2017) in their inaugural addresses.
- The contrast is striking!
  - democracy, unity vs. great, dream

From:

https://www.reddit.com/r/dataisbeautiful/comments/I7k0f0/us in auguration address word frequency biden vs/

### **Bar chart variations**

# Bar charts are often used to make comparisons between two series

### But your eyes must move around to compare

Comparison of average farm size between 1960 and 2000

An alternative is a dumbbell chart--- dot plot w/ connecting lines---making comparisons direct.

### Effect ordering: Countries have also been sorted to show increase / decrease

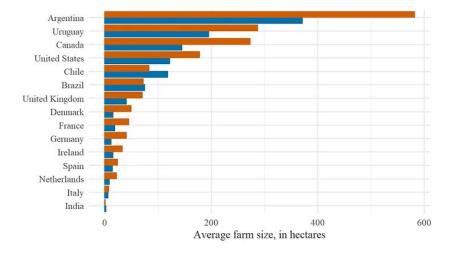

Comparison of average farm size between 1960 and 2000

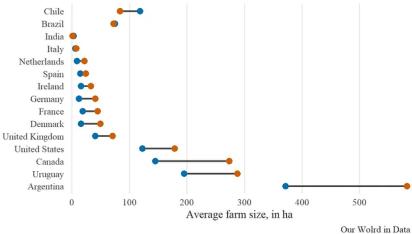

# Which countries gained the most from 1960 – 2000?

From: <u>https://medium.com/@amorimfranchi/an-easier-to-interpret-alternative-to-paired-barplots-in-r-490d4472e8cd</u> 10

# 1.5D: Time series line graphs

William Playfair (1786), *The Commercial and Political Atlas*, invented the time series line graph as a way to show data on England's trade with other countries

One curve for imports, one for exports

The balance of trade could be seen as the difference between the curves

Trade with Germany was consistently in favor of England

With North America, the balance changed back and forth over time

Economic 'history' could now be visualized and explained

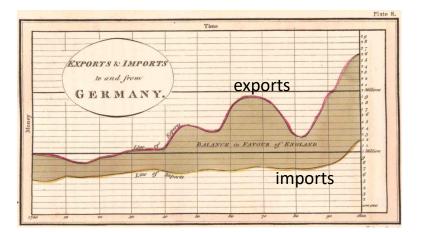

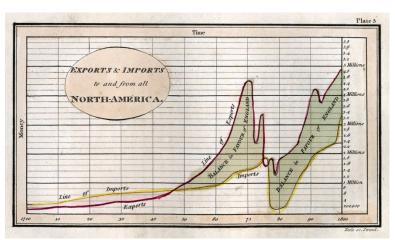

# Psychology: Distances between curves

What Playfair didn't know is that judgments of **distance** between curves are **biased** We tend to see the **perpendicular** distance rather than the **vertical** distance

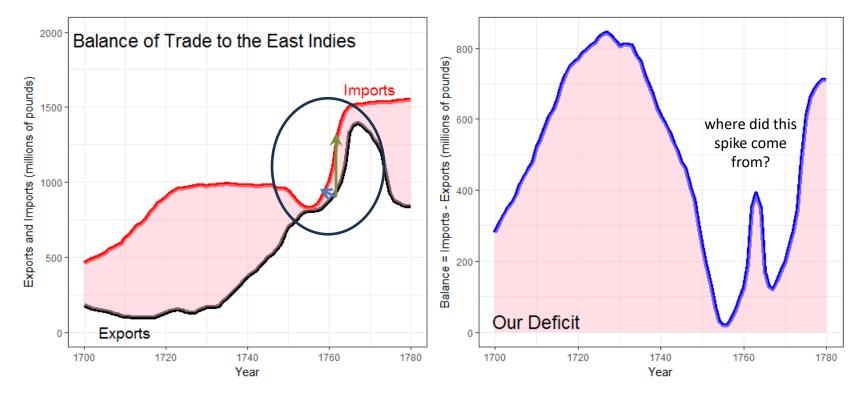

### Plotting balance of trade directly

### The New York Times

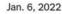

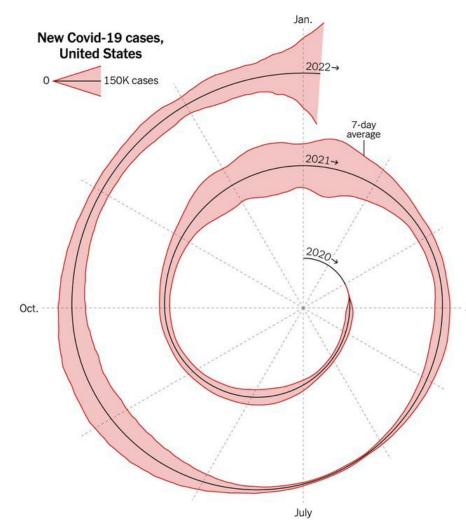

# 1.5D COVID spiral graph

This graph shows a 1.5D time series of COVID-19 cases over the entire span of the pandemic

It is wrapped into a spiral to compare months over years.

April Does this work for you, or is it too weird?Is it the "tapeworm of doom"?

Hey – wait Isn't this just a time-series in polar coordinates?

# Multi-sprials

Multiple spirals: Allow comparison of the patterns for different geographic units

- Overlaid time-series probably would not work here
- What do you notice here?

Africa Asia Europe North America Control Control Cont

Color: smoothed new Covid-19 cases Black: Deaths (10x scale)

https://twitter.com/h i g s c h/status/1483195230404947968

# Multiple time series graphs

### Things get messy when there are many series to be compared

- To be fair, this was designed as timeline of history— a visual story of economics (prices, wages, imports, exports, debt)
- History shown as ~ a strip-chart recording (e.g., EKG)
- It was Playfair's last graph.
- Perhaps the earliest example of visual storytelling

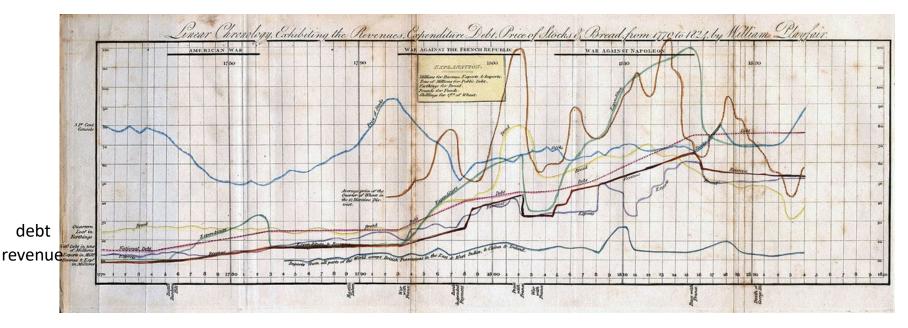

Playfair, W. (1824) Chronology of Public Events and Remarkable Occurrences.

# Parallel ranked list charts

Another solution for multiple time series is to chart the ranks of observations and connect them with lines to show changes in relative position.

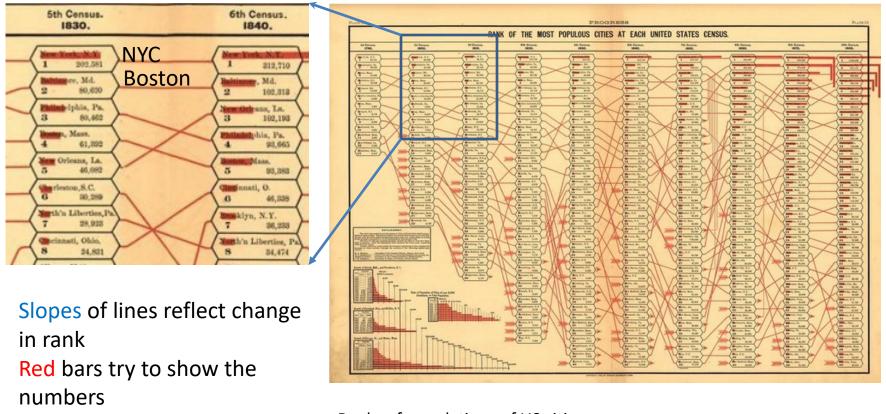

Ranks of populations of US cities across census years From: *Statistical Atlas of the United States* (1880)

# Propensity of crimes across age

André-Michel Guerry (1833), rank order of crimes at different ages

- sexual assault against adults decreases with age
- sexual assault against children increases with age (dirty old men?)
- parricide relatively low until a spike at 60-70 (waited long enough!)

| А.                                                                                                    |                                                                                                    |                                                                                                    |                                                                      | ORIN                                                                                                    | CES C        | ONTRE LES P                                                                                                    | EBSO                                                                | NDFES.                                                                                                    | 8                                                                                 | 12                                                                                                    |                           |                                                        |                    |  |
|----------------------------------------------------------------------------------------------------|----------------------------------------------------------------------------------------------------|----------------------------------------------------------------------------------------------------|----------------------------------------------------------------------|----------------------------------------------------------------------------------------------------|--------------|----------------------------------------------------------------------------------------------------|---------------------------------------------------------------------|----------------------------------------------------------------------------------------------------|-----------------------------------------------------------------------------------|----------------------------------------------------------------------------------------------------|---------------------------|--------------------------------------------------------|--------------------|--|
| AU-DESSOUS DE 21                                                                                                    | -DESSOUS DE 21 ANS.                                                                                        |                                                                                                    | DE 21 & 50.                                                          |                                                                                                    | DE 30 A 40.  |                                                                                                    | DE 40 A 50.                                                         |                                                                                                    | DE 50 Å 60.                                                                       |                                                                                                    | DE 60 A 70.               |                                                        | AU-DESSUS DE 70 AN |  |
| ATORE DES CRIMES.                                                                                                    | Sur<br>1,000                                                                                               | NATURE DESCRIMES                                                                                                    | Sur<br>1,000                                                         | FATURE DES CRIMES.                                                                                                    | Sur<br>1,000 | NATUR & DES CARMAS.                                                                                                    | Sur<br>1,000                                                        | RATURE DES CALUSS.                                                                                                    | Sor<br>4,000                                                                      | NATURE DES CRIMES.                                                                                                    | Sur<br>1,000              | RATURE DES CRIMES.                                     | 51<br>1,0          |  |
| Blessures et coups.           Viol sur des adultes.           Wiol sur des adultes.           Bleurire.           Viol sur des enfens.           Assagint           G Rébellion.           Infanticide.           Bless. env. ascrud.           Associat. de malfait.           Faux témoignage.           Impoitfonnement.           Yoise de fait, etc.           Mend. av. violonce.           Grim. env. des enf.           Parricide.           Aroriement.           Bigumie.           Autres crimes.           Toraoz. | 169<br>147<br>401<br>48<br>47<br>59<br>29<br>48<br>47<br>59<br>29<br>11<br>6<br>6<br>5<br>5<br>5<br>5<br>5 | Blessures et comps.<br>Meurtre<br>Assessinat<br>Bébeliaon<br>Vioi see des calantes<br>Infanticide<br>Vioi see des calantes<br>Diess, eur accad<br>Faux témoignage.<br>Empoisoanement<br>Critit des cala<br>Faux témoignage.<br>Critit des cala<br>Faux témoignage.<br>Critit des cala<br>Associat de malfait.<br>Parencide<br>Vice de fail, cle.<br>Avartement<br>Meud, av. violence.<br>Bigamie<br>Autres crittes. | 111<br>105<br>83<br>58<br>50<br>33<br>18<br>10<br>10<br>10<br>8<br>6 | Biessares et coups.<br>Assassinat<br>Manifere.<br>Rébellion.<br>Viol sur des adultes<br>(nianticide.<br>Viol sur des adultes<br>(nianticide.<br>Viol sur des anglasse<br>Hess. env. des enf.<br>Associat. de malfait.<br>Parricide.<br>Alend. av Tolence.<br>Bigamie<br>Avortement.<br>Voies de fait, etc.<br>Antres crimes. |              | Assassingt<br>Bibistures et coups<br>Menttre.<br>Réhelico.<br>Viol sur des enfans.<br>For temoignage.<br>Violaur des adulies<br>Biess, env. ascend<br>Infraticide.<br>Empoisunnement<br>Assörat. de malfait<br>Bigamie.<br>Mendicité<br>Crim. env. des enf.<br>Avortement.<br>Parieide.<br>Voies de fait, stc.<br>Autres crimes. | 153<br>100<br>94<br>69<br>61<br>14<br>14<br>19<br>13<br>8<br>7<br>2 | Meartre<br>Assassing<br>Blessares et cours<br>Rébellion<br>Viol sur des adotts<br>Fans témoignage<br>Viol sar des adotts<br>Inlabticide<br>Empoisannement<br>Bless rur, assand<br>Arottement<br>Digamie<br>Mandicité<br>Parritide<br>Autres crimes. | 162<br>175<br>96<br>68<br>76<br>52<br>24<br>9<br>19<br>15<br>15<br>15<br>10<br>10 | Menrire.<br>Viol sur drs enfaus<br>Assaminat<br>Blessures et coults<br>Fanx témoignage.<br>Réhellion.<br>Empoisonnement,<br>Perritide:<br>Arastment<br>Fiol sin des adultes.<br>Crim. eur. des enf.<br>Bless. env. asceod.<br>Associat. de malfait<br>Bigamis.<br>Vones de fait, etc.<br>Mend. sv. violence.<br>Aptres crimes. | 159<br>99<br>78<br>42<br> | Viol anr des enfous-<br>biesanres et coupa-<br>Meurtre | 1                  |  |

### INFLUENCE DE L'AGE.

DISTRIBUTION DES CRIMES AUX DIFFÉRENS AGES, PAR PÉRIODE DE DIX ANNÉES.

Friendly, (2007). "A.-M. Guerry's Moral Statistics of France: Challenges for Multivariable Spatial Analysis," *Statistical Science*, vol. 22, no. 3. <u>https://www.datavis.ca/papers/guerry-STS241.pdf</u>

11.

# Bump chart

This idea now called a bump chart. Implemented in the {ggbump} package

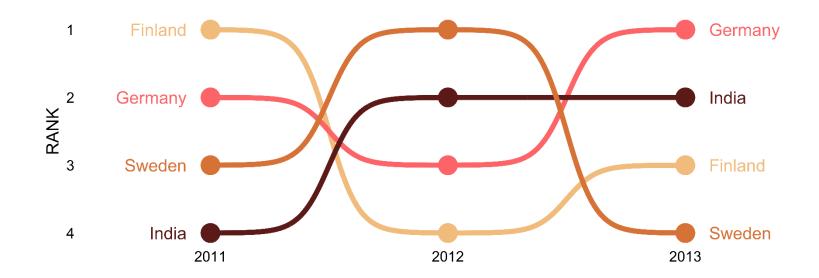

ggplot(df, aes(year, rank, color = country)) +
 geom\_point() +
 geom\_bump()

ggbump

# Slope graph of COVID: Cases vs. Doses

Vaccine equity  $\rightarrow$  all lines should be  $\approx$  flat

Which health regions stand out? How could this graph be better?

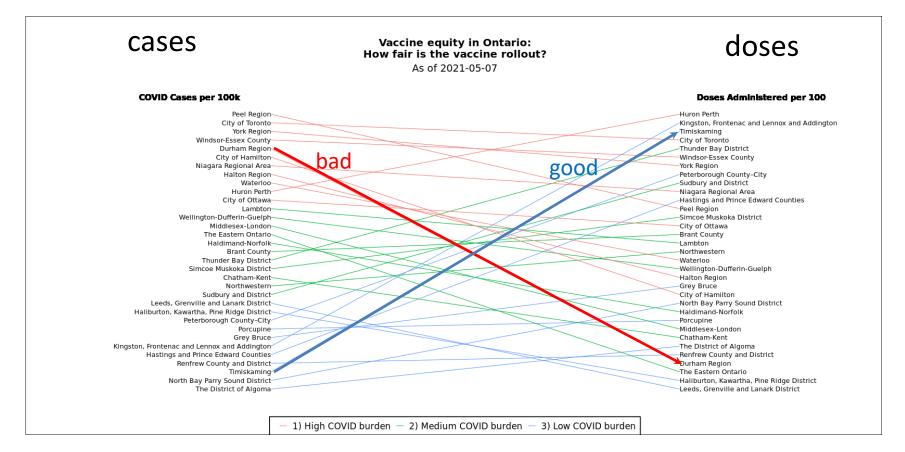

# 2D: Scatterplots

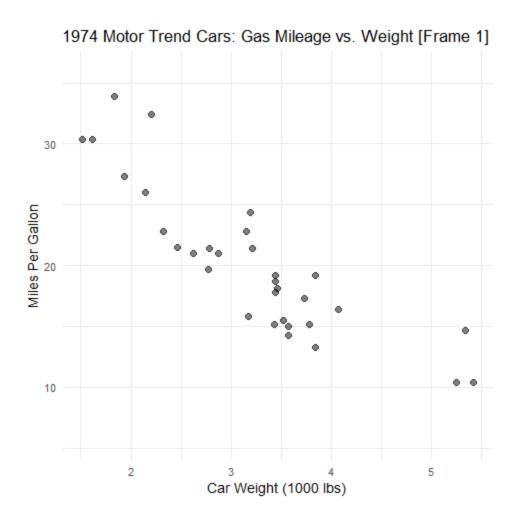

Goals: Want to see--

- Overall pattern:
  - direction
  - form
  - strength
- Deviations from pattern:
  - residuals
  - outliers

Annotations can help:

- regression line
- confidence band
- smoothed curve (nonlinear?)
- residuals

# 2D: Scatterplots: Ford Nation

### Who voted for Rob Ford in the 2014 Toronto mayoral election?

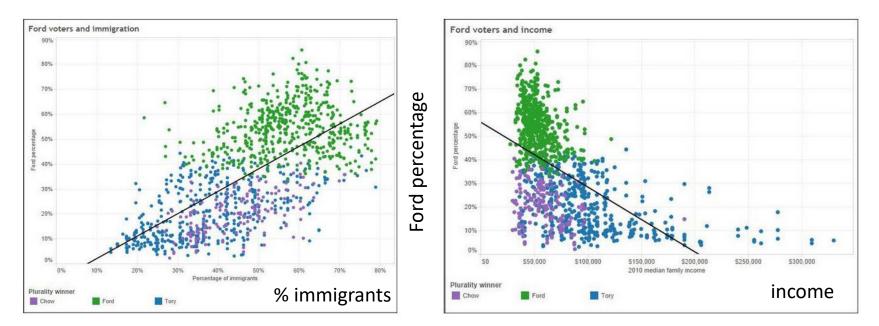

These simple scatterplots by data journalist Patrick Cain use simple enhancements:

- Color, for candidate (Chow, Ford, Tory)
- Overall regression line

### Scatterplots: Wage gap

### Published: May 18, 2010

### Why Is Her Paycheck Smaller?

Nearly every occupation has the gap — the seemingly unbridgeable chasm between the size of the paycheck brought home by a woman and the larger one earned by a man doing the same job. Economists cite a few reasons: discrimination as well as personal choices within occupations are two major factors, and part of the gap can be attributed to men having more years of experience and logging more hours.

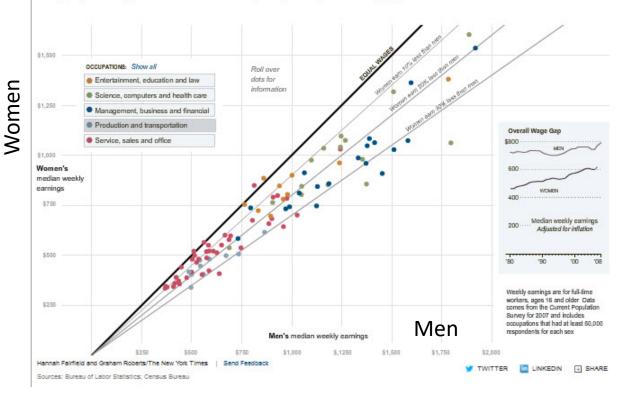

How to compare salaries of men & women in different occupations?

The NYT chose to plot median salaries for women against those for men, in different occupational groups

The 45° line represents wage parity Other lines show 10, 20, 30% less for women

### How else to show this?

# Scatterplots: InfoVis

This graph, from <u>fivethirtyeight.com</u> was designed to show how some presidential candidates had shifted positions before the 2016 election.

The axes are a score on **social** and **economic** policy, but they rotate the axes by 45° to create zones related to political thought.

This info graphic is eye-catching and ~ self-explanatory:

- colored/labeled zones
- interpretive labels on axes
- arrows showing movement to extremes

### Candidates abandoning the middle ground

Earliest available and current OnThelssues score for Bernie Sanders, Donald Trump and Michael Bloomberg

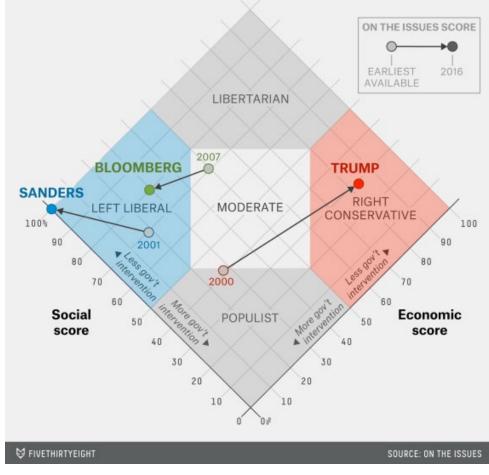

### Scatterplots: Annotations enhance perception

Data from the US Vietnam draft lottery, 1970

- Birth dates were drawn at random to assign a "draft priority value" (1=bad)
- Can you see any pattern or trend?

This is an example of data with a weak signal and a lot of noise

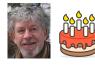

USA Draft Lottery Data

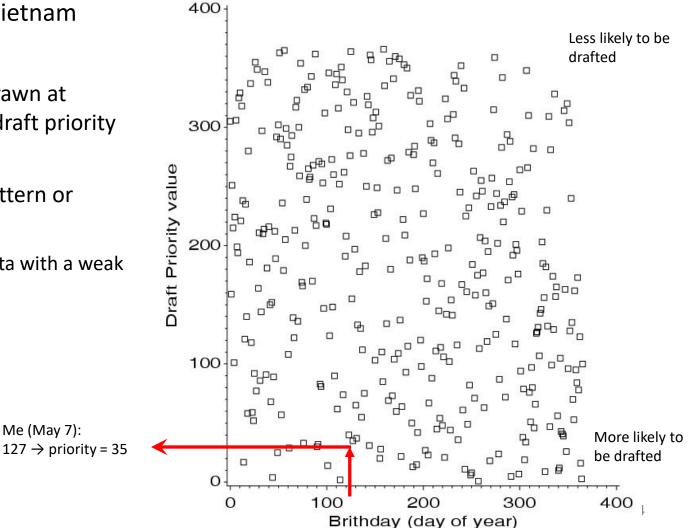

### Scatterplots: Smoothing enhances perception

Drawing a smooth curve shows a systematic decrease toward the end of the year.

• The smooth curve is fit by **loess**, a form of non-parametric regression.

Visual explanation:

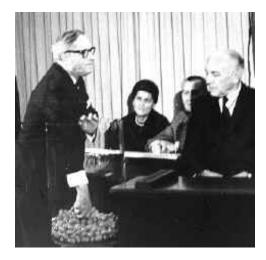

USA Draft Lottery Data

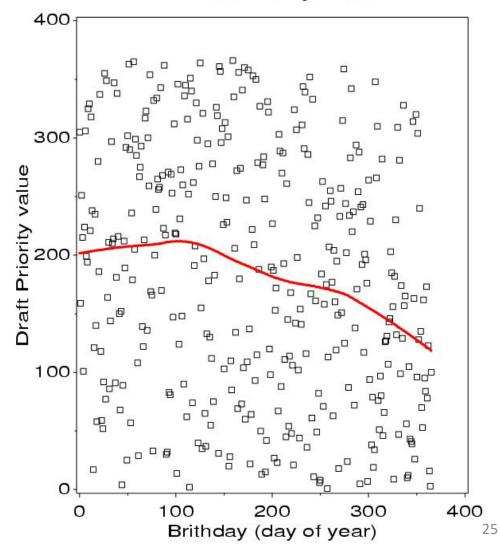

### Smoothing by grouping and summarization

Another form of smoothing is to make one variable discrete & show a graphical summary – here a boxplot

The decrease in later months becomes apparent

Perception: the boxplots form the foreground; the jittered points show the data

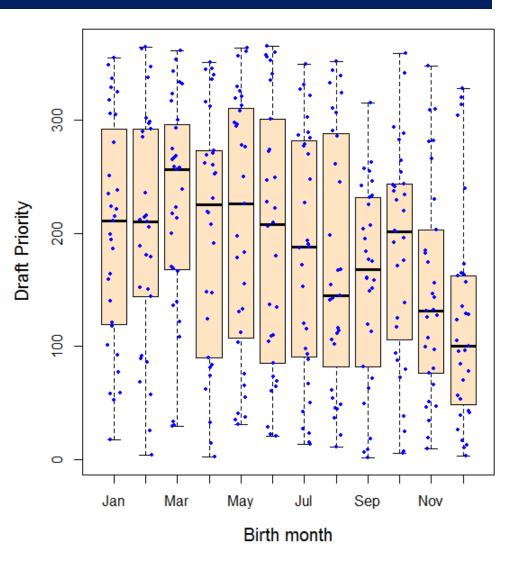

### Scatterplot matrices

A scatterplot matrix shows the bivariate relation between all pairs of variables. Seeing these all together is more useful than a collection of separate plots.

### Q: How does occupational prestige depend on %women, education and income?

The individual plots are enhanced with linear regression lines and non-parametric smooths to show non-linearity

Some plots are highly non-linear

This figure uses scatterplotMatrix() in the <u>car</u> package. There are many options.

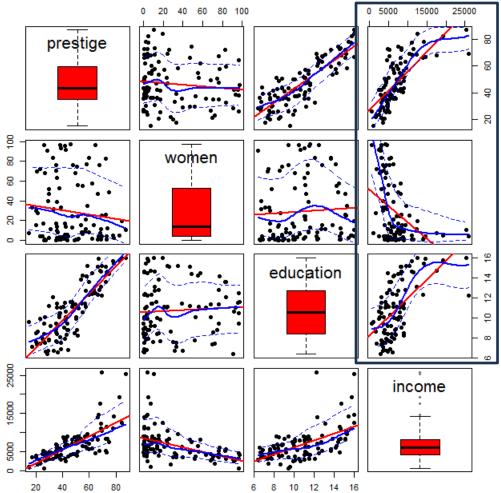

### Scatterplot matrices

Essential idea: You can choose different methods to render the diagonal & offdiagonal panels

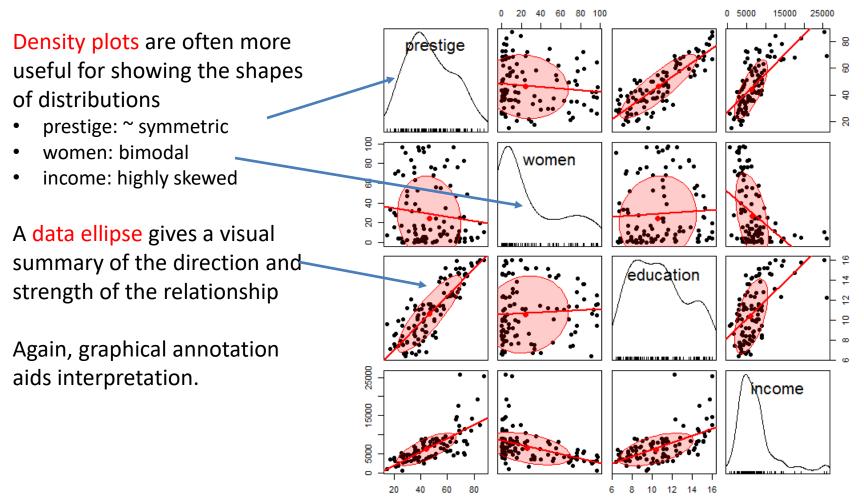

### Larger data sets

Scatterplot matrices hold up reasonably well with a larger number of variables

Where to live in NYC? This SPM shows 12 variables on ~ 60 neighborhoods

The data ellipses provide a visual summary

I call this visual thinning – reducing details in a larger picture

In an interactive display we can zoom in/out

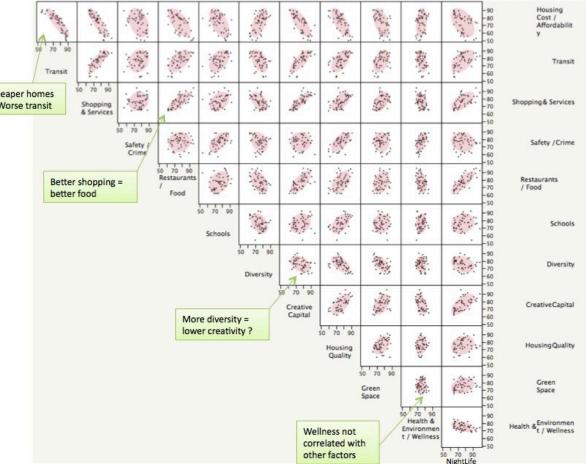

### **Categorical data**

This remarkable chart shows survival on the *Titanic*, by Class for passengers and Gender and Age.

It was drawn by G. Bron, a graphic artist, and published in *The Sphere*, one month after the *Titanic* sank.

It uses back-to-back bar charts, with area ~ frequency

See our web page: http://datavis.ca/papers/titanic/

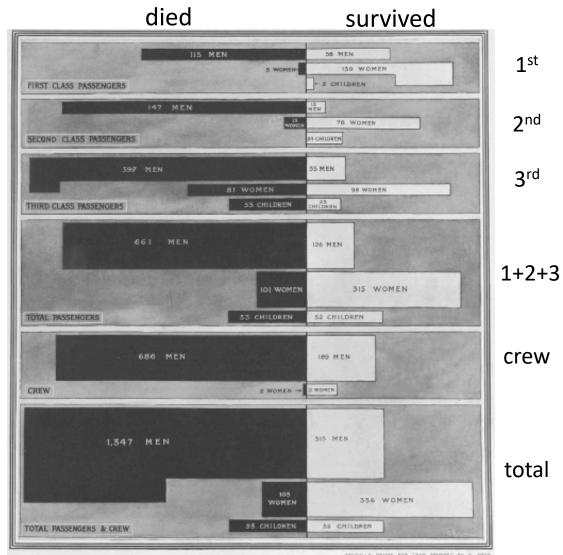

The Black Indicates Passengers and Crew NOT SAVED, the White Indicates the SAVED

### Categorical data: Mosaic plots

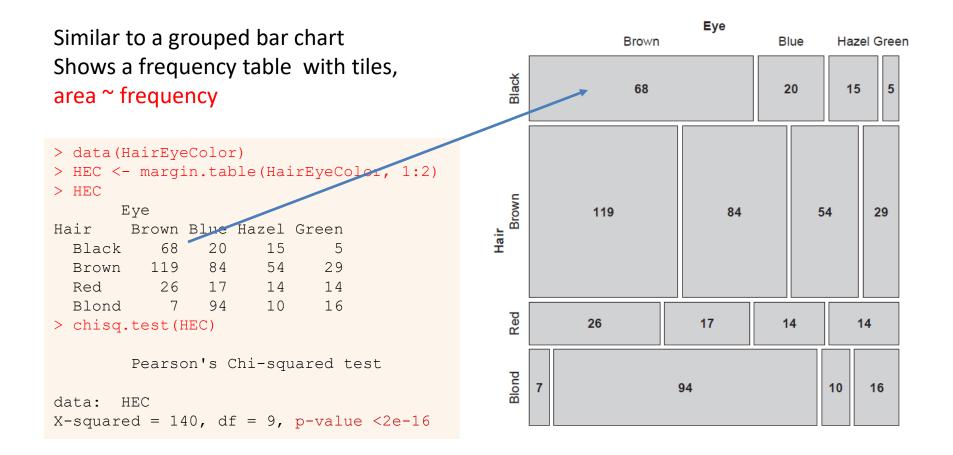

How to understand the association between hair color and eye color?

# Mosaic plots

### Area proportional display of frequencies in *n*-way table Shaded according to deviation (residual) from independence

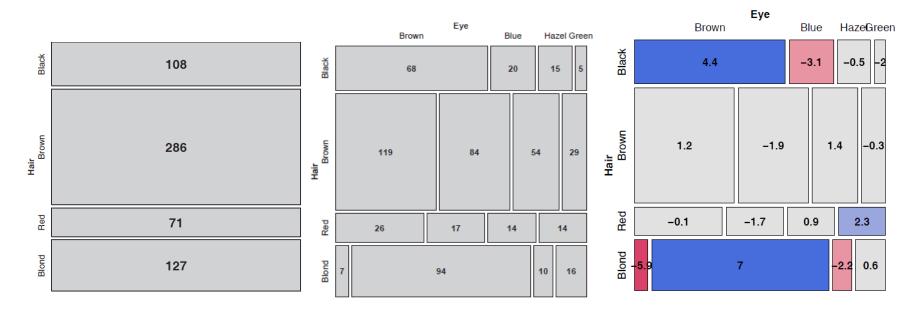

Divide unit square ~ V1 marginal frequencies Subdivide each ~ V2|V1 conditional frequencies

Shade ~ residual (d<sub>ij</sub>) positive: O > E negative: O < E

$$d_{ij} = \frac{(O_{ij} - E_{ij})}{\sqrt{E_{ij}}} \qquad \chi^2 = \sum d_{ij}^2$$

## Mosaic plots

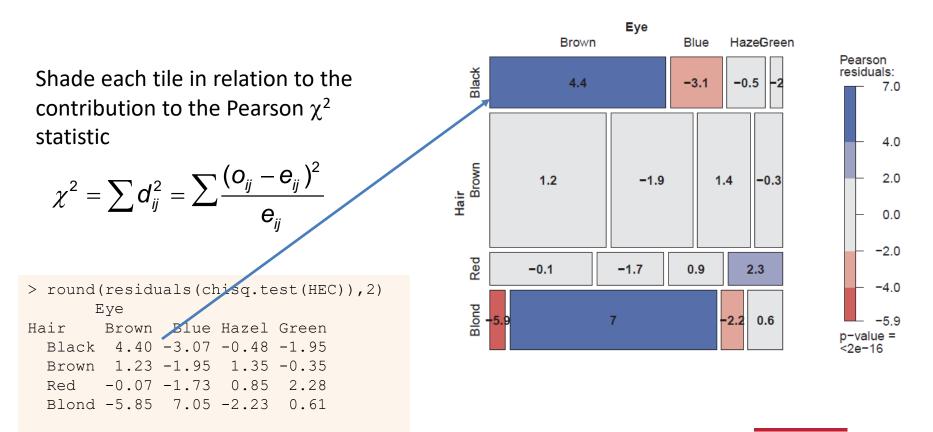

Mosaic plots extend readily to 3-way + tables They are intimately connected with loglinear models See: Friendly & Meyer (2016), Discrete Data Analysis with R, <u>http://ddar.datavis.ca/</u>

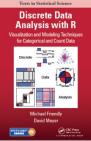

### Generalized pairs plots

Generalized pairs plots from the <u>gpairs</u> package handle both categorical (**C**) and quantitative (**Q**) variables in sensible ways

| x | у | plot        |  |
|---|---|-------------|--|
| Q | Q | scatterplot |  |
| С | Q | boxplot     |  |
| Q | С | barcode     |  |
| С | С | mosaic      |  |

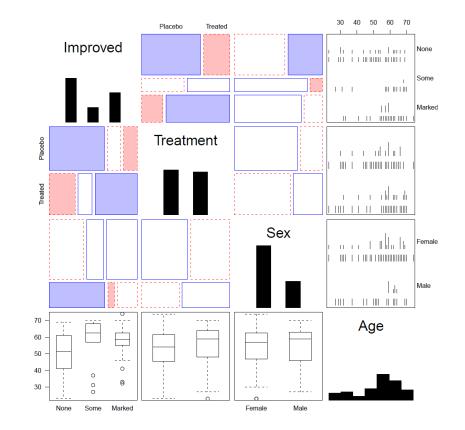

library(gpairs)
data(Arthritis)
gpairs(Arthritis[, c(5, 2:5)], ...)

### **Parallel Sets**

### Titanic data: Who survived?

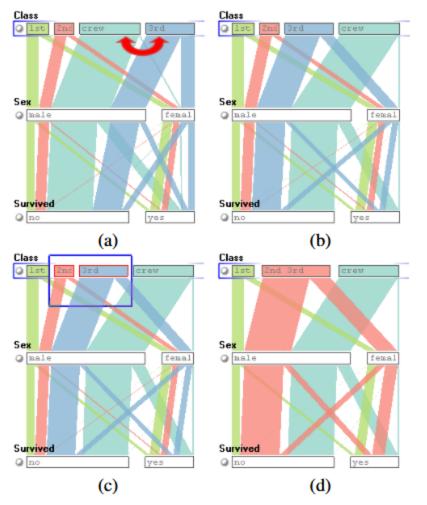

Parallel sets use parallel coordinate axes to show the relations among categorical variables.

The frequencies of one variable (Class) are sub-divided according to the joint frequencies in the next (Sex) and shown by the width of the connecting line.

The ParSets application is interactive:

- categories can be reordered (a, b)
- categories can be grouped (c, d)

From: Kosera et al. (2006), https://kosara.net/papers/2006/Kosara\_TVCG\_2006.pdf

### Sankey diagram

**Pantheon,** by Valerio Pellegrini Visualizing the 100 most influential figures in History (Wikipedia visits)

Columns show occupation, country of origin and gender

Flow lines link individuals to the column variables, width ~ influence

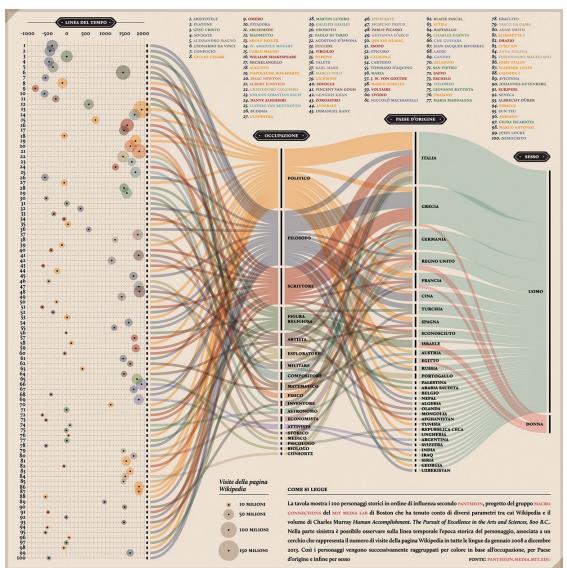

### Sankey diagram

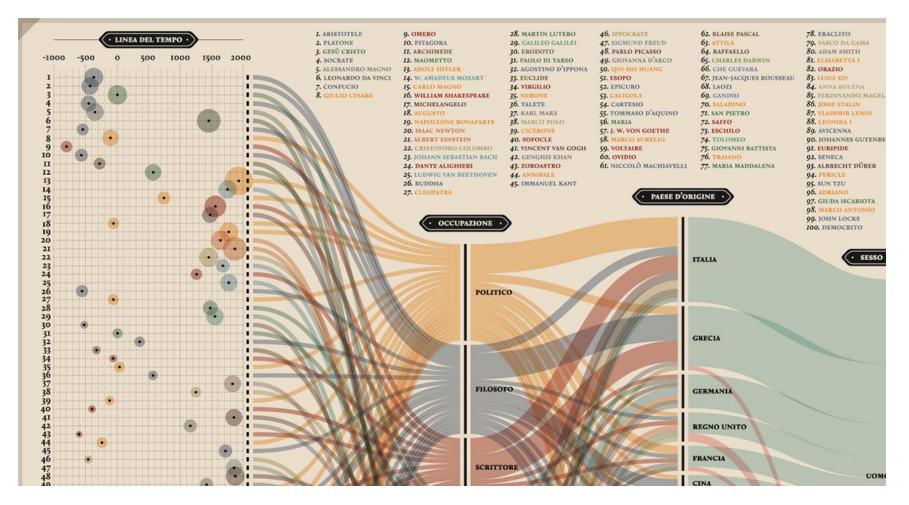

Multiple dimensions of the most influential people in history

From: http://visualoop.com/blog/83382/pantheon-by-valerio-pellegrini

#### 3D: Iso-contour maps

Early attempts to show 3D data used contours of equal value on a map The data was actually very thin; the contours the result of imaginative smoothing

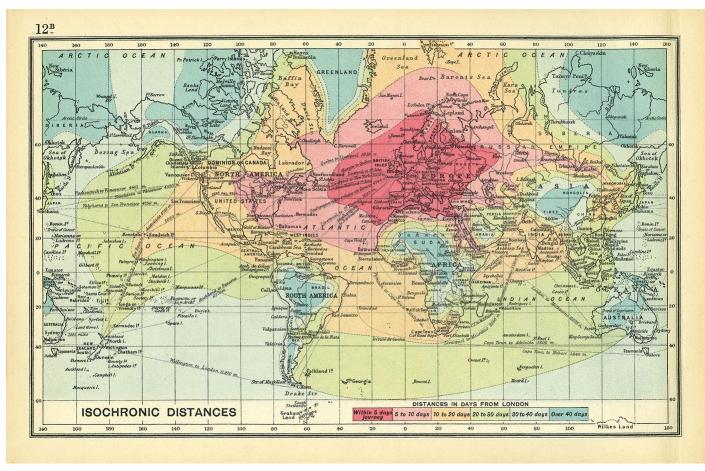

Francis Galton, Isochronic chart of travel time, 1881

## 3D: Bivariate density estimation

#### John Snow's map of cholera deaths in London, 1854

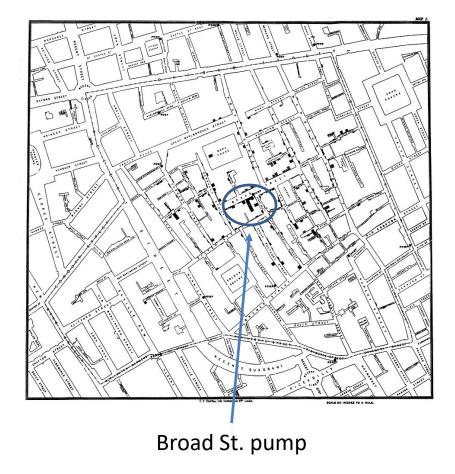

Modern statistical techniques can compute contours of constant density

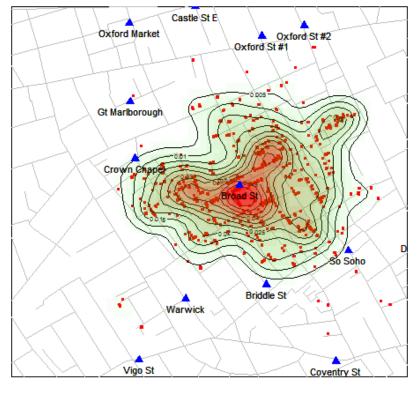

#### Snow's Cholera Map, Death Intensity

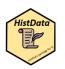

### 3D: population pyramid

Italian demographer Luigi Perozzo (1880) developed the first true 3D diagram showing the population of Sweden over years and age groups as a 3D surface

Census counts for a given year are shown by the red lines

Survival of a given **age** are shown by **black** lines

**Cohorts** are shown by diagonal lines down & to the right

These 3 variables are primary in demography.

A mystery here: what caused the decline at the upper right?

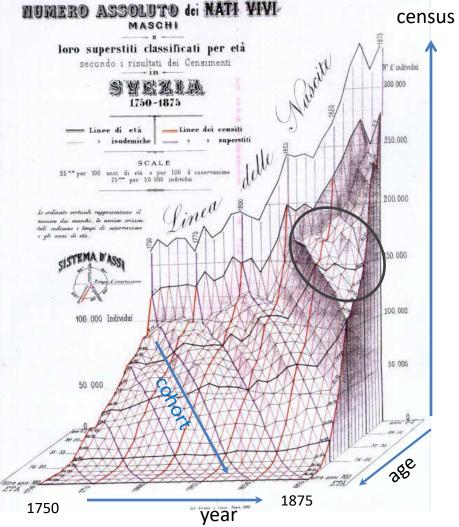

### 3D: scatterplot & regression surface

#### How does occupational prestige depend on income & education?

This plot shows the data and a fitted multiple regression surface, connecting the points to the regression plane

It is hard to see in a static view, but easier when the plot is rotated dynamically education

This plot is produced in R, using the <u>car</u> and <u>rgl</u> packages

data("Duncan", package="car") scatter3d(prestige ~ income + education, data=Duncan, id.n=2) movie3d(spin3d(c(0,1,0), rpm=6), duration=6, movie="duncan-reg3d")

#### Dashboards

Dashboards provide multiple images of different aspects, often linked interactively Designed to give a high-level overview of multiple aspects

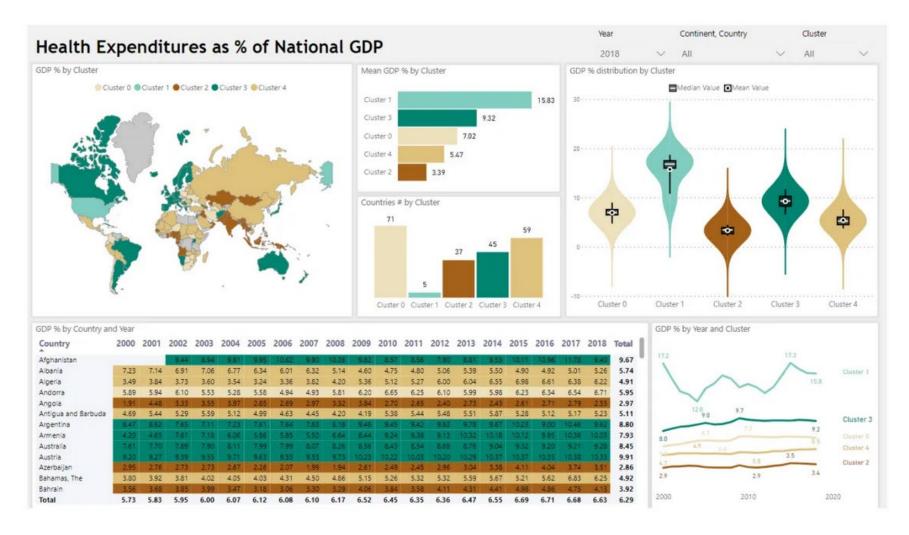

#### Exercise

What is this SUNBURST chart trying to show?

- How many dimensions of data?
- What do the colors mean?

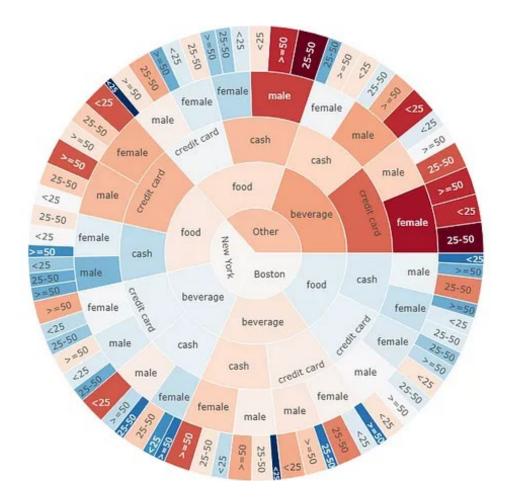

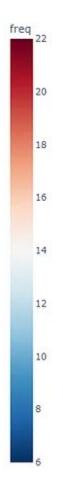

Search Results: All Fields similar to 'Statistical and Albums'

51-100 of 666

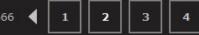

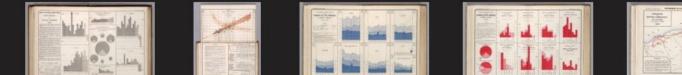

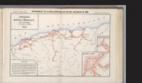

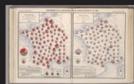

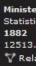

#### **Thematic (statistical) maps**

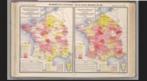

Ministere des T... Statistical Dia... 1883 12514.021 V Related (34)

Ministere des T...

Statistical Dia...

V Related (31)

12515.014

1885

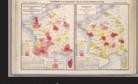

Ministere des T... Statistical Dia... 1883 12514.022 V Related (34)

Ministere des T...

Statistical Dia...

V Related (31)

12515.015

1885

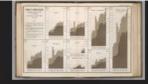

Ministere des T... Statistical Dia... 1885 12515.011 V Related (31)

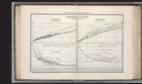

Ministere des T... Statistical Dia... 1885 12515.016 V Related (31)

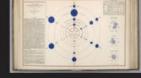

Ministere des T... Statistical Dia... 1884 12515.012 V Related (31)

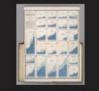

Ministere des T... Statistical Dia... 1884 12515.029 ♥ Related (31)

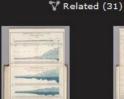

Ministere des T... Statistical Dia... 1884 12515.030 ♥ Related (31)

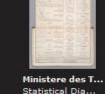

1886

12516.015

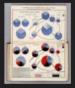

Ministere des T... Statistical Dia... 1886 12516.024 ♥ Related (28)

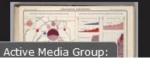

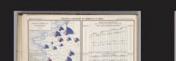

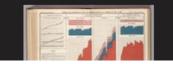

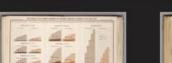

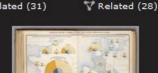

Ministere des T...

Statistical Dia...

1885

12515.013

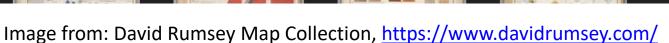

## Thematic maps & Spatial visualization

Data often has a spatial context

Thematic maps use a wide variety of techniques to display quantitative or qualitative variables on the geographic framework of a map

Once the domain of cartographers, these ideas are now being developed as an area of geospatial visualization and geospatial statistical methods

From: Slocum et al., *Thematic cartography and* geographical visualization, Fig 4.3

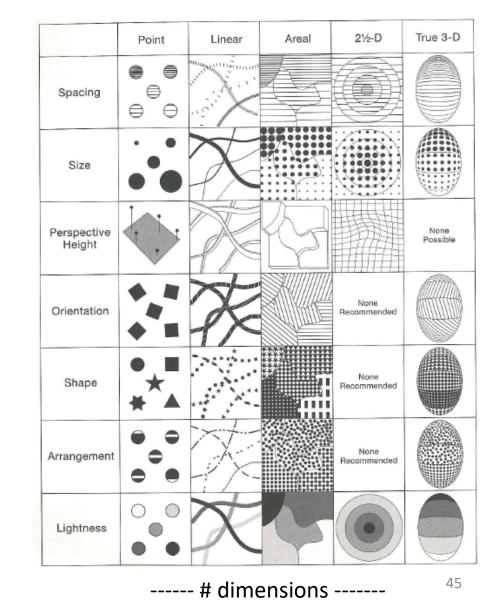

## Thematic maps: Types

# Basic types of thematic maps

Most are direct mappings of numbers to visual variables

- Choropleth maps shade by geographic unit
- Isopleth maps use contours of equal value

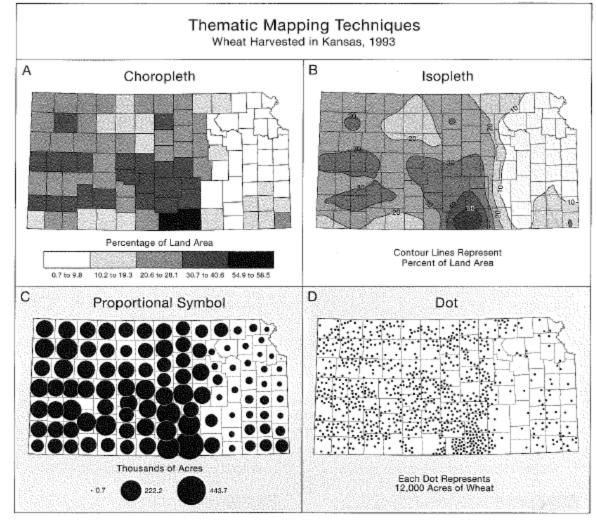

From: Slocum et al., Thematic cartography and geographical visualization, Fig 4.9

#### **Thematic maps: Theory**

Alan MacEachern (1979) classifies point, line and area symbols on thematic maps according to whether they depict quantitative or qualitative phenomena, in the physical or cultural domain.

This is a coarse classification.

Theories, ideas, and methods have advanced considerably since this time.

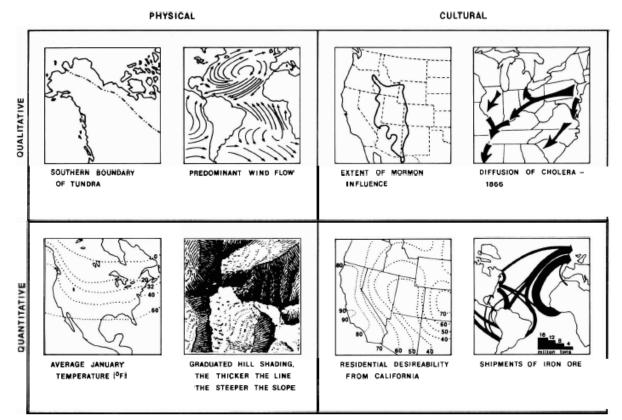

MacEachern, A. (1979). The Evolution Of Thematic Cartography / A Research Methodology and Historical Review, *The Canadian Cartographer* 16(1) June 1979, p. 17-33

## Choropleth maps

#### Balbi & Guerry (1829)

- **First** thematic maps of crime data
- First comparative maps ("small multiples")
- →Crime against persons inversely related to crime against property
- →Education: France obscure & France éclairée
- →N. of France highest in education & also property crime

This was the beginning of modern criminology & social science --relations among social variables made visible

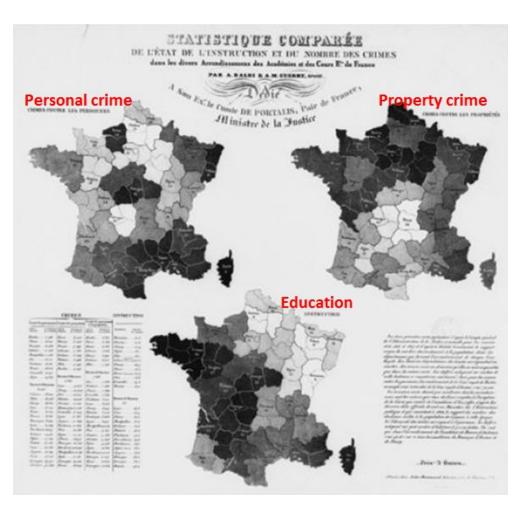

See: Friendly, M. (2022). <u>The life and works of André-Michel Guerry</u>, <u>revisited</u>. *Sociological Spectrum*, 42, 233–259

### Anamorphic maps

- Anamorph: Deforming a spatial size or shape to show a quantitative variable
- Émile Cheysson used this to show the decrease in travel time from Paris to anywhere in France over 200 years

Album de Statistique Graphique, 1888, plate 8

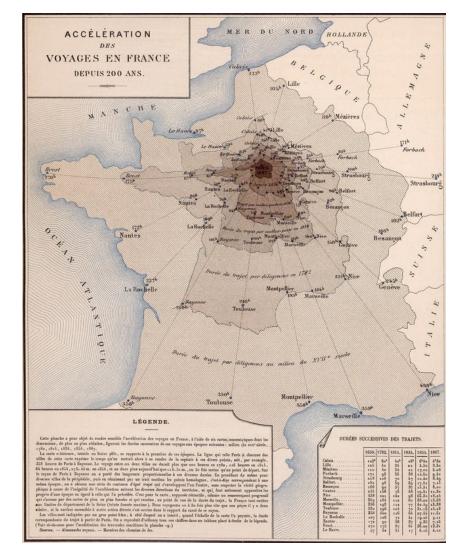

## What's wrong with choropleth maps?

Choropleth maps are misleading because size (area) of units dominates perception. This is particularly true for maps of the US & Canada. Not so for France (why?)

Montana looks bigger than Washington

Note use of labels for small NE states

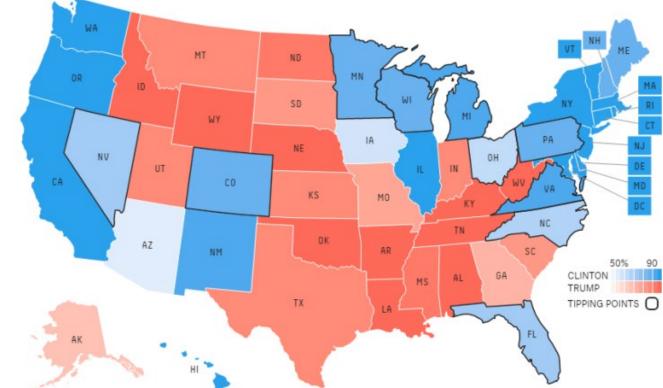

fivethirtyeight.com election predictions, Oct. 13, 2017

## Cartogram (tilegrams)

A tilegram uses hexagonal tiles to make area proportional to a given variable

Here, the size of each state is made ~ number of electoral college votes

Now, it is easy to see the impact of states

Take-away: Area doesn't vote; People do!

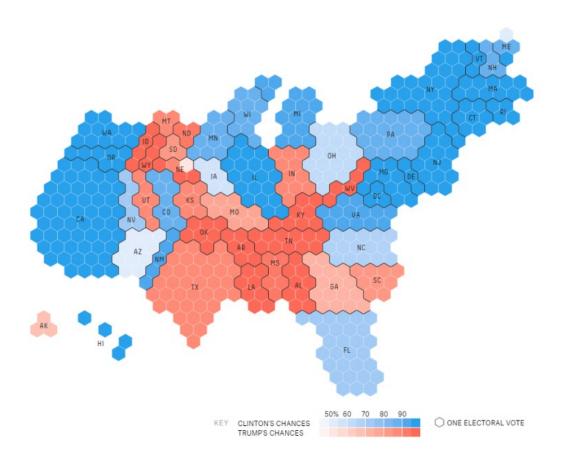

fivethirtyeight.com election predictions, Oct. 13, 2017

#### Mosaic cartograms

US map provides a spatial framework for showing the distribution of categorical data

Each tile is positioned as in a schematic US map

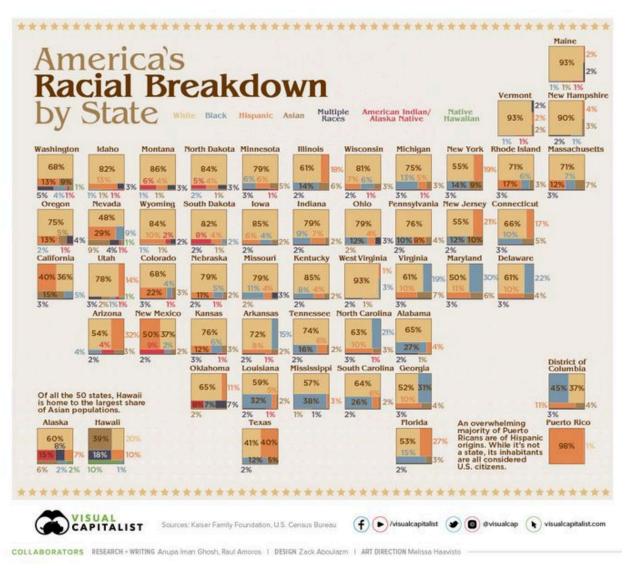

#### **Geo-faceting**

More general idea:

- A grid of (x, y) locations defines geographic units
- Each grid cell can be composed of any kind of plot conceivable with ggplot2

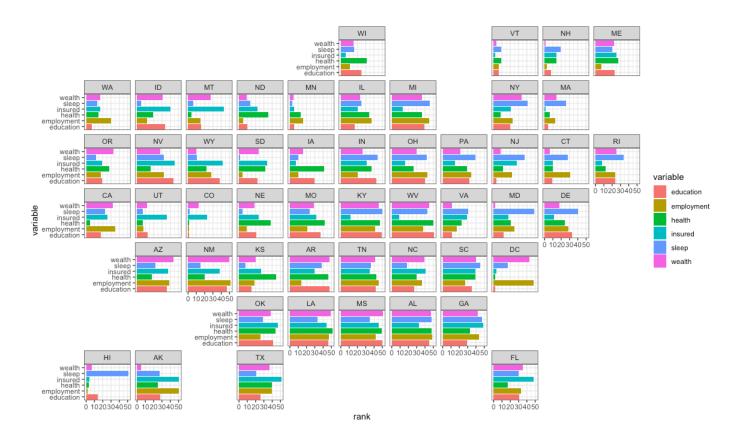

#### Worldmapper: The world in cartograms

How to visualize social, economic, disease, ... data for geographic units?

worldmapper.org : cartograms: area ~ variable of interest (700+ maps)

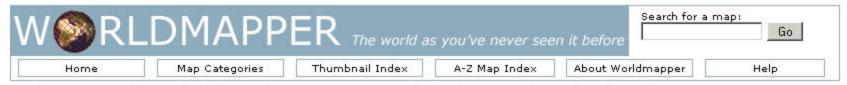

Worldmapper is a collection of world maps, where territories are re-sized on each map according to the subject of interest. There are 366 maps, also available as PDF posters. Use the menu above or click on a thumbnail image below to view a map.

Reference maps ...

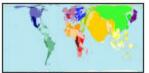

Total Population

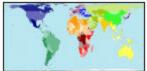

Labelled Map

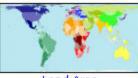

Land Area

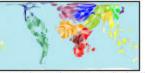

Appendix A (Areas included)

#### Newest maps ...

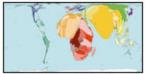

Often Preventable Deaths

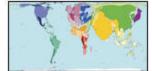

Deaths from Non-Communicable Illnesses

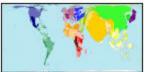

Morphing animation

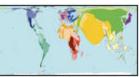

All Injury Deaths

#### Worldmapper: Carbon emissions

This map animation shows the growth in CO2 emissions globally: the map keeps growing in size from 1970 - 2016 Also shows the changing shares of countries contributing to the increase in emissions

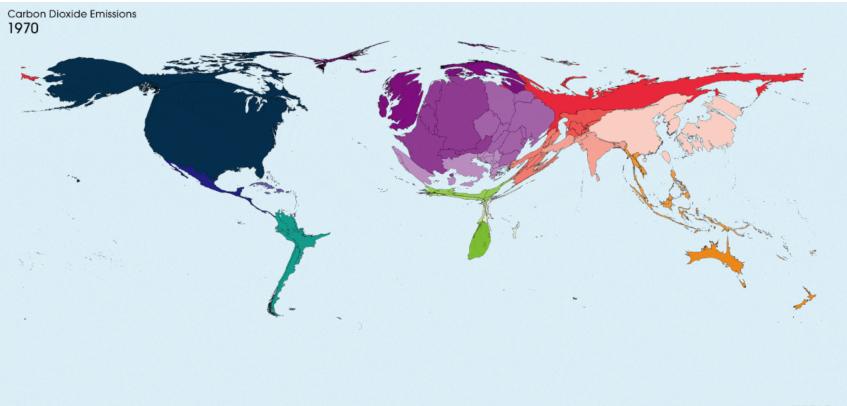

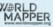

### http://www.worldmapper.org/display.php?selected=232

#### Worldmapper: Cholera deaths

#### Deaths from cholera in 2004. Territory size ~ proportion of worldwide deaths

< Previous Map

#### Cholera Deaths

Map No. 232

Open PDF poster

Next Map >

56

Cholera deaths result from severe dehydration caused by diarrhoea. This is treatable: in 2004 the number of cholera deaths was only 2.5% of the number of cholera cases that year. Distributions of cholera cases and deaths differ due to differing availability of treatments.

In 1962, in Papua New Guinea, 36% of cholera cases, which was 464 people, died. In 2004, in the Central African Republic, 15% of cholera cases, which was 48 people, died.

In contrast, there were 73 territories where nobody died from cholera, because of good sanitation, clean water and available treatment. These territories have no area on this map.

Territory size shows the proportion of worldwide deaths from cholera that occurred there in 2004 or most recent year available.

"The cholera outbreak has continued ... water provided by the tankers is not enough and they try to boost their supply from the wells, which are not covered. The rain washes faeces and other pollutants into the wells ... "Pierre Kahozi, 2004

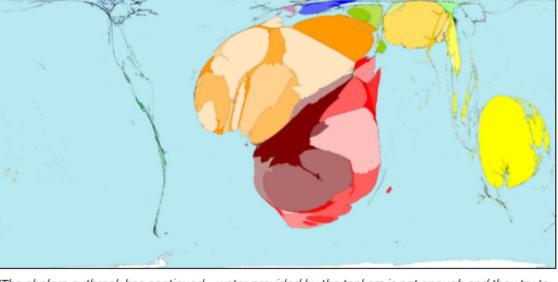

### Bivariate maps

# Vaccination rates and COVID hospitalizations

How to show relation between two variables on a map?

Bivariate maps combine two colors with degrees of saturation

Claim: Regions with more vaccinations have fewer hospitalizations

Can you see this?

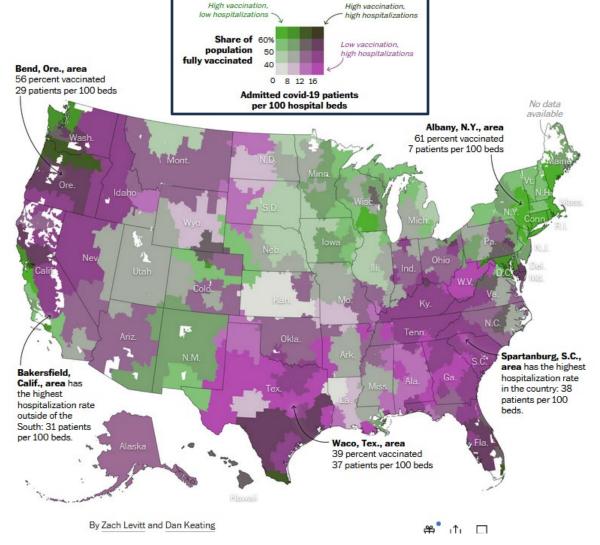

https://www.washingtonpost.com/health/2021/09/23/covid-vaccination-hospitalization-map/

#### Scatterplot to the rescue

#### **Distribution of vaccination and hospitalization rates**

Most hospital regions with high vaccination rates have lower hospitalization rates — and places with lower vaccination rates tend to see higher rates of admitted patients.

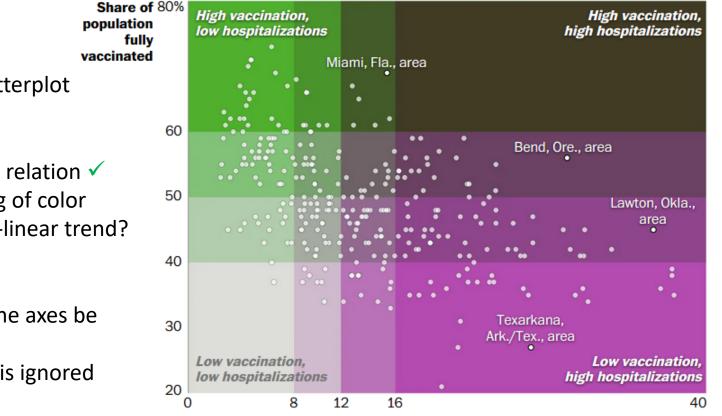

Admitted covid-19 patients per 100 hospital beds

This lovely scatterplot shows:

- Yes, inverse relation ✓
- NB: Classing of color
- Whoa: non-linear trend?

But:

- Shouldn't the axes be reversed?
- Geography is ignored

#### Contour maps

Contour maps ignore region boundaries and estimate constant contours of a phenomenon over geographical space. This is a form of geo-smoothing.

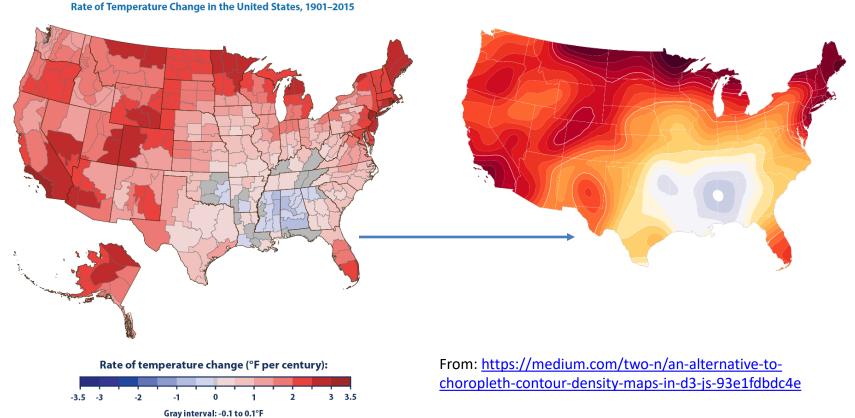

## Spatial visualization: Analysis + maps

Linguistics: Food dialect maps-visualizing how people speak

In the *Cambridge Online Survey of World Englishes*, Bert Vaux and Marius L. Jøhndal surveyed 11,500 people to study the ways people use English words.

NC State Univ. student Joshua Katz turned the US data into shaded kernel density maps.

#### soda vs. pop?

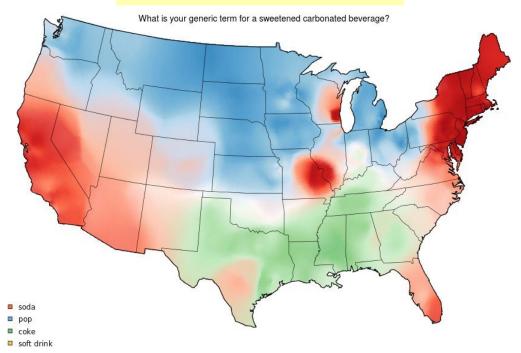

Take the survey: <u>http://www.tekstlab.uio.no/cambridge\_survey</u> Programming in R: <u>http://blog.revolutionanalytics.com/2013/06/r-and-language.html</u>

## Spatial visualization: Analysis + maps

Linguistics: Food dialect maps-visualizing how people speak

A *k*-nearest neighbor kernel density estimate over (x,y) locations gives a smoothed & interpretable display of the choice probabilities.

Regional differences are quite apparent.

The use of color combines discrete categories with intensity to give a meaningful display

#### crawfish, crawfish, crawdad?

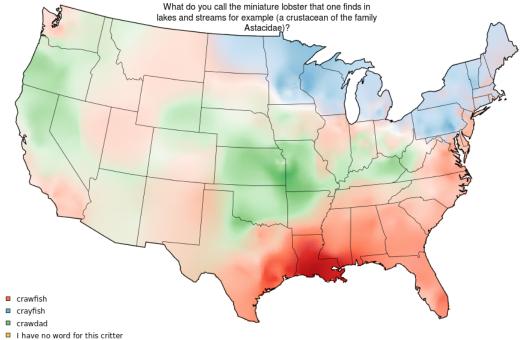

Joshua Katz, Department of Statistics, NC State University

#### Flow maps

Flow maps show movement or change in a geographic framework The master work is this image by Charles-Joseph Minard (1869)

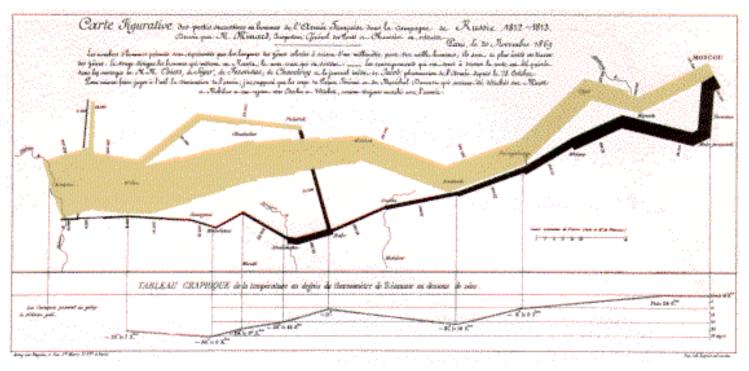

- Marey (1878): "defies the pen of the historian in its brutal eloquence"
- Tufte (1983): *"the best statistical graphic ever produced"*

#### Effect of US civil war on cotton trade

#### Before

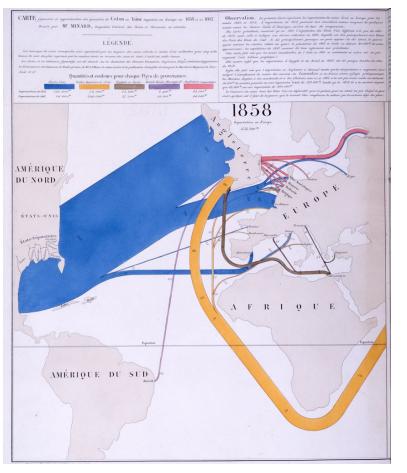

#### After

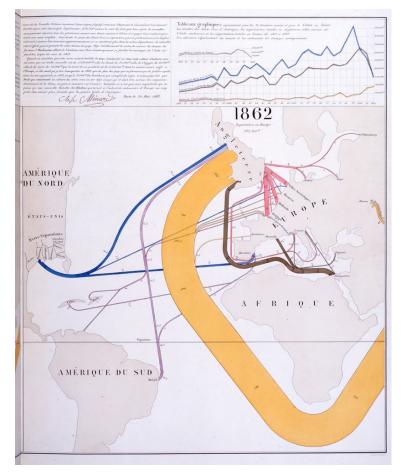

#### Note the deformation of the map to accommodate the data

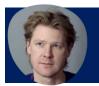

### The Great Migration

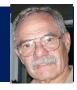

In a graphic tribute to C.-J. Minard and W. E. B. Du Bois, RJ Andrews & Howard Wainer tell the story of the migration of blacks from the southern US after freedom from slavery.

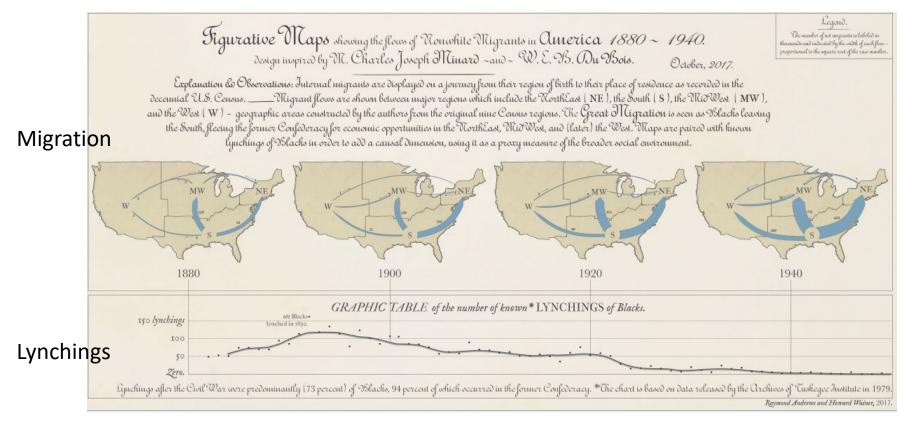

Andrews, R. J. & Wainer, H. The Great Migration: A Graphics Novel Featuring the Contributions of W. E. B. Du Bois and C. J. Minard. *Significance*, **2017**, *14*, 14-19. See also: <u>http://infowetrust.com/picturing-the-great-migration/</u> for the story of this graphic

## Network visualization

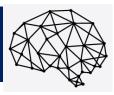

Once the domain of mathematicians & computer scientists, graph theory and network visualization turn out to have surprising & interesting applications.

Animated demo by Martin Granjean showing transport of passengers from/to world airports.

It illustrates the difference between geography & forcedirected layout to focus on volume & connections

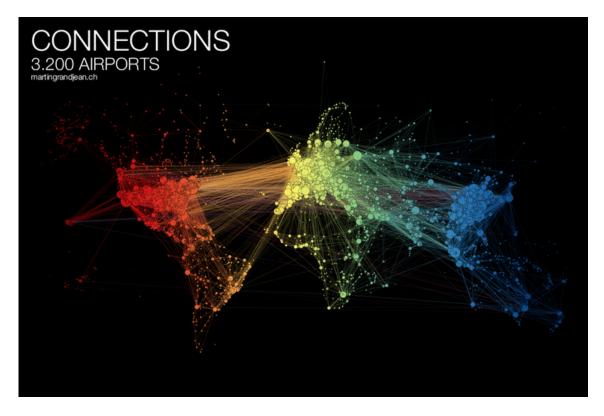

#### Network visualization: Transport maps

How do I get from Chigwell to Charing Cross? How much will it cost?

This route map shows the connections and fare zones

The first one was designed by Henry Beck in 1931.

The modern version is zoomable and available on your phone.

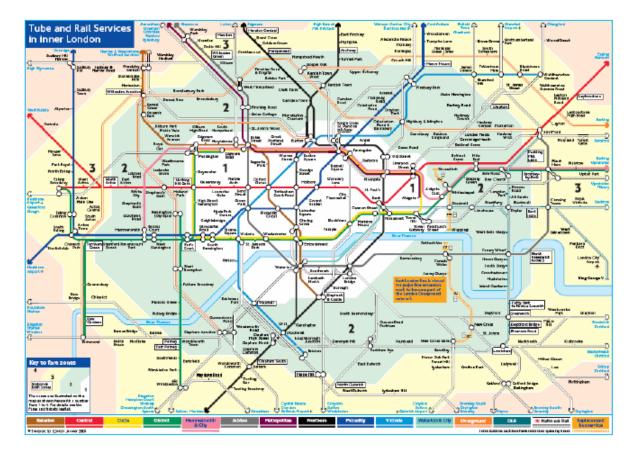

See: https://tfl.gov.uk/maps/track

#### Network visualization: Shakespeare tragedies

# A new form of literary criticism?

Martin Grandjean looked at the structure of Shakespeare tragedies through character interactions.

Each circle (node) represents a character, and an edge represents two characters who appeared in the same scene.

The structural characteristics of the graphs have meaningful interpretations (# connections, centrality, ...)

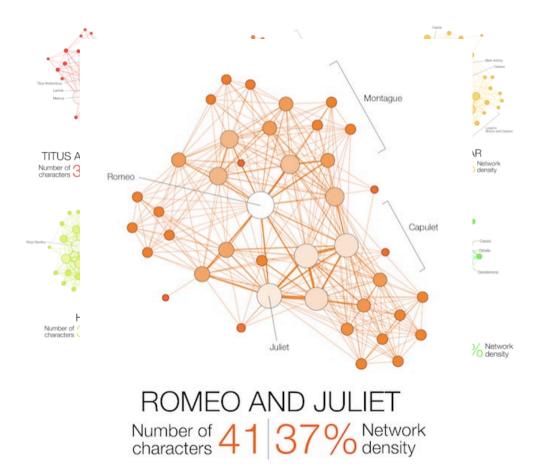

From: https://flowingdata.com/2015/12/30/shakespeare-tragedies-as-network-graphs/

#### Episodic memory: Free recall

Organization of words in memory can be inferred from their order of recall in multitrial free recall task

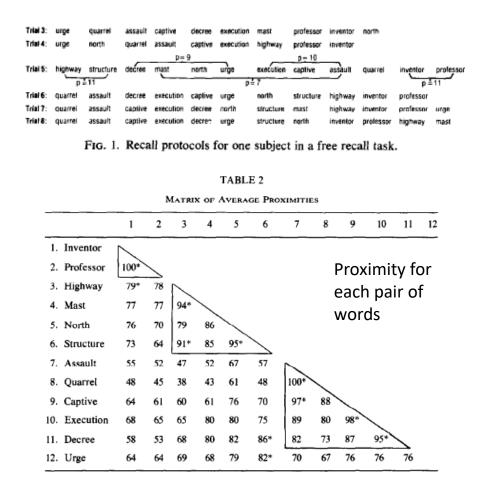

### MDS and cluster analysis used to infer semantic structure

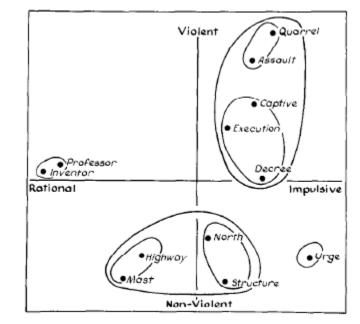

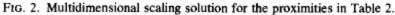

Friendly, M. (1977). In search of the M-Gram: The structure of organization in free recall. *Cognitive Psychology*, *9*, 188–249. <u>https://doi.org/10.1016/0010-0285(77)90008-1</u>

## Semantic memory: Cognitive structure

Various tasks can be used to assess the relations among words/concepts in our semantic memory The data can be used to calculate measures of similarity, and be shown in network or other diagrams

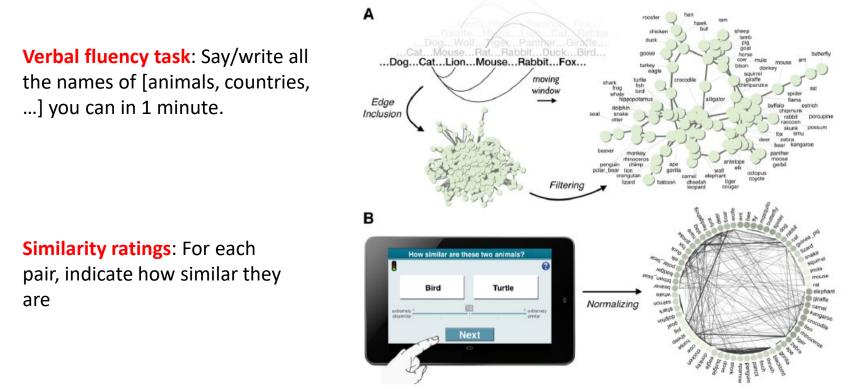

From: Wulff et al. (2018), Structural differences in the semantic networks of younger and older adults, <a href="https://www.nature.com/articles/s41598-022-11698-4">https://www.nature.com/articles/s41598-022-11698-4</a>

### Semantic memory: Cognitive structure

Do younger and older adults differ on measures calculated from their network diagrams?

<k> : Average "degree" # of connections C : average local clustering L : average path length in network

 $\Delta$ () : young – old difference

IMHO, this graph tries to do too much.

The fluency data is most important to their argument.

 $\Delta L \& \Delta < k$ > show consistent differences between young & old

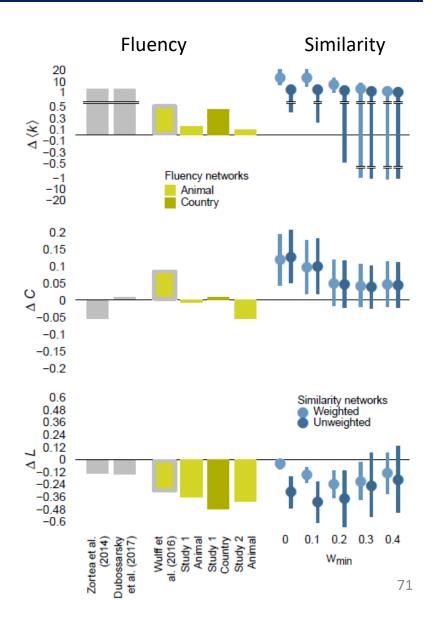

#### WikiLeaks Iraq war logs

Johnathan Stray & Julian Burgess analyzed > 11,000 documents for SIGACT ("significant action") reports from the 2006 Iraqi civil war made available by WikiLeaks.

Each report is a dot. Each dot is labelled by the three most "characteristic" words in that report.

Documents that are "similar" have edges drawn between them, width ~ similarity

The graph-drawing algorithm placed similar nodes together

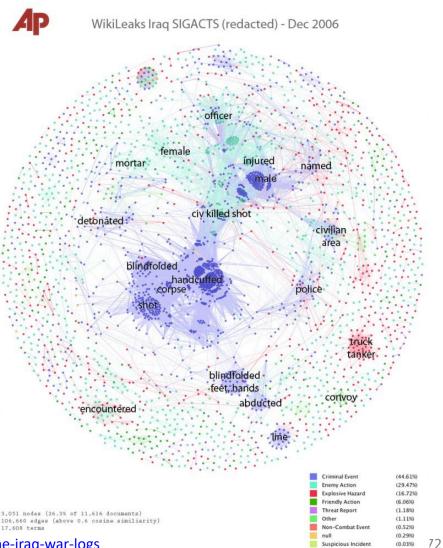

### WikiLeaks Iraq war logs

Certain themes became clear, and could be studied in rich detail The underlying methods use "term frequency—inverse document frequency" measures of text-mining.

Murder cluster. All contain the word "corpse"

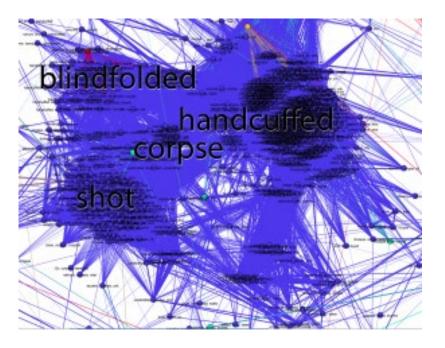

Torture-abduction cluster

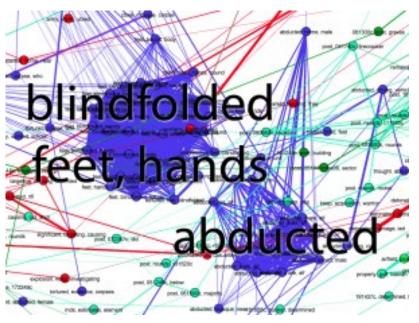

http://jonathanstray.com/wp-content/uploads/2010/12/Murders.png http://jonathanstray.com/wp-content/uploads/2010/12/Torture-abduction.png

#### Twitter network of R users

R Twitter Activity Network Top 50 users (by centrality) - July 2018

Perry Stephenson explores the connections among the top 50 R users on Twitter

The <u>rtweet</u> package provides access to Twitter info

library(rtweet)
followers <get\_followers("datavisFriendly"))</pre>

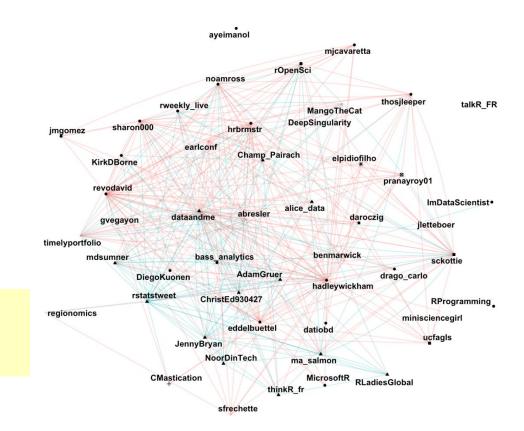

type mention retweet

Twitter circles Who do I most often interact with?

## Three rings to show my twitter world

One ring to rule them all: @datavisFriendly

Other rings: #datavis, #maps, #rstats, #psy6135

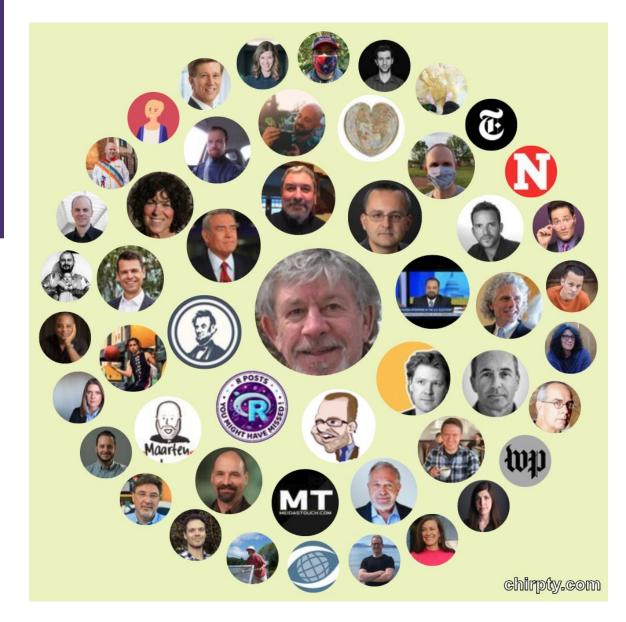

# Pathological networks

Conspiracy theories (QANON) are aided by diagrams like this suggesting that everything is connected to everything else

- "labyrinthic chartjunk"
- Information overload
- The world is chaotic
- Something MUST BE DONE!

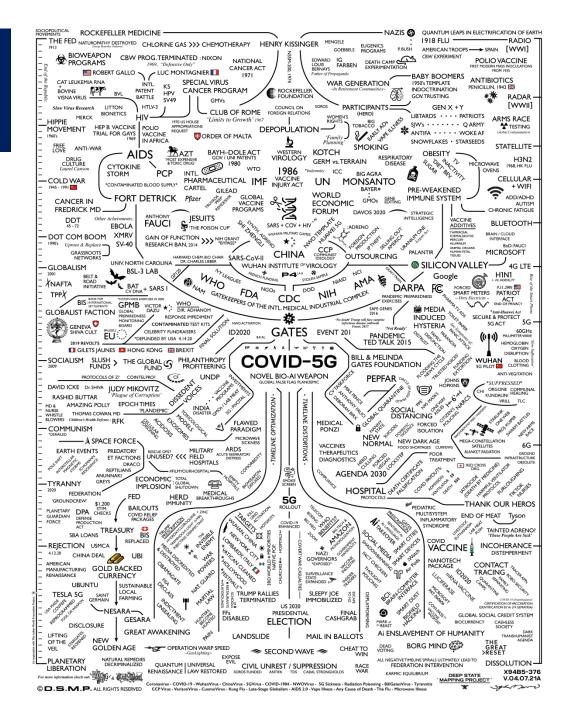

### Tree-based Visualization

Branching patterns

History as a tree

Treemaps

Ramon Llull, 1298, Tree of Philosophy of Love Showing aspects of love between God and the faithful Catalan

0.01017

estableres.

c

10

onuiri

0

.

ŵ.

77

0

lahors

briea

Bittera

#### Tree diagrams

Trees are natural, organic visual metaphors for branching processes and space-filling designs.

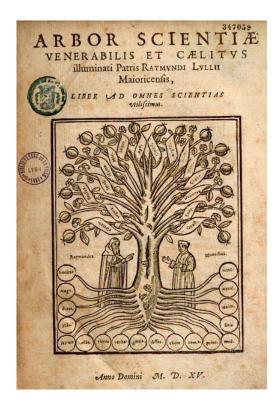

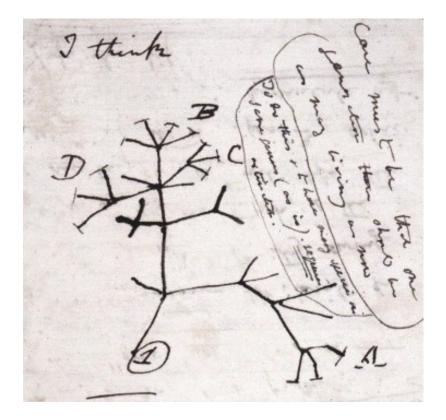

#### Ramon Llull's tree of science, showing roots and branches of knowledge

Charles Darwin's first visual sketch of the evolution of species

History as a Tree: Geschictesbaum Europa (2003)

The entire history of Europe in one diagram

space-filling design:
 resolution ~ time<sup>2</sup>

natural metaphors for roots, branches

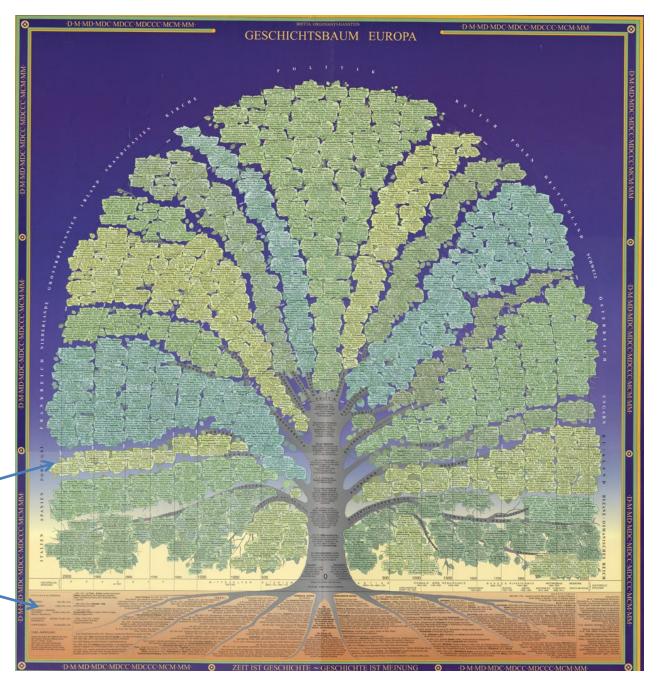

Image: David Rumsey map collection, <a href="https://bit.ly/3GYZ2iw">https://bit.ly/3GYZ2iw</a>

#### History as a Tree

- Branches for countries & domains of thought
- Leaves for all the details

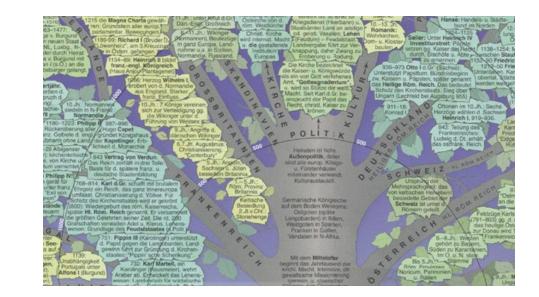

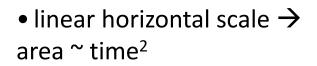

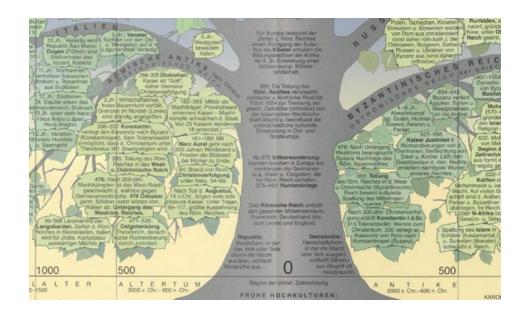

#### Treemaps

Our World in Data

Treemaps display hierarchical data as a set of nested rectangles. Each node (leaf) has an area  $\sim$  size (CO<sub>2</sub>)

#### Who emits the most CO<sub>2</sub>? Global carbon dioxide (CO<sub>2</sub>) emissions were 36.2 billion tonnes in 2017.

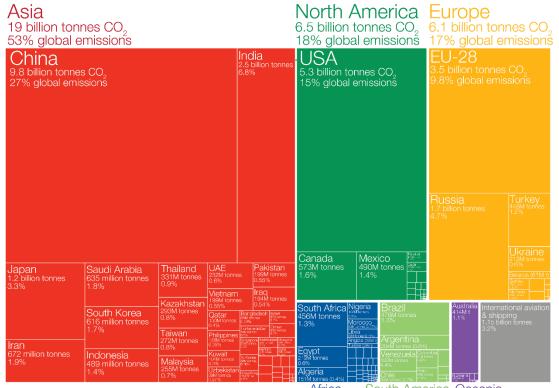

The construction makes efficient use of space

**Nesting** shows relative size at multiple levels: continent -> country

No limit to the depth of the branches

Africa South America Oceania 1.3 billion tonnes CO. 1.1 billion tonnes CO, 0.5 billion tonnes CO, 3.2% global emissions 1.3% global emissions 3.7% global emissions

#### Treemaps: Google Newsmap

They turn out to be useful in a wide range of applications

Google NewsMap shows top news stories with

- Size ~ popularity
- Color: domain– world news, sports, national, ...
- Shades: recency

Interactivity: Hover, click to show details

| Selig visits<br>veterans during<br>Miami trip       | Kings have<br>many playo<br>scenarios                                                 | off new co                                   | Reds' Votto on<br>new contract: 'I<br>like what I've<br>got here'                                              |                                              | Holder: DOJ to<br>respond<br>'appropriately' to<br>judges' questions<br>about health care law                  |                                                                                                    |                                                                                  |                                                                                                    |                                                                            |
|-----------------------------------------------------|---------------------------------------------------------------------------------------|----------------------------------------------|----------------------------------------------------------------------------------------------------|----------------------------------------------|----------------------------------------------------------------------------------------------------|----------------------------------------------------------------------------------------------------|----------------------------------------------------------------------------------|----------------------------------------------------------------------------------------------------|----------------------------------------------------------------------------|
| Would coach<br>Calipari fit with the<br>Knicks?     | Celtics-Bu<br>Preview                                                                 | IIS proper s                                 | Dodgers can't find a<br>proper spring finale,<br>fall to Angels, 8-3                                           |                                              |                                                                                                    |                                                                                                    |                                                                                  |                                                                                                    |                                                                            |
| 95-85 win over Grizzlies Na<br>na<br>sc             | L preseason<br>tional TV can<br>hedule Bos                                            | i't stop Fr<br>ston ge                       |                                                                                                    | estions about h<br>Dy Dill Ves<br>on both sk | pond 'appropriat<br>ealth care law<br>rs. CNN Supreme Cou<br>ses of the health care di<br>US Supreme Court las | t Producer Producer P | olen<br>olenbera<br>trate                                                        | 44th<br>his d<br>to pr                                                                                                    | s children ma<br>anniversary o<br>eath with effo<br>event<br>ma hosts Easi |
| to 'wow' from fane 💵                                | is hockey players Manas wy h<br>down b ang v<br>bad weing w<br>id vs. Golath<br>wdown |                                              |                                                                                                    |                                              | he Justice Department<br>Irfs Thursday deadline<br>articles ( CNN                                              |                                                                                                    | to meet a with                                                                   |                                                                                                    | er breakfast                                                               |
| pitches scoreless inning in 5-                      | gles agree to demotion<br>year deal with Bell                                         | 's Sullinger<br>a NBA Draft                  | Ner season anishing hopes was                                                                                  |                                              | lengthy sentences for<br>Danziger Bridge<br>shootings                                                          |                                                                                                    |                                                                                  |                                                                                                    |                                                                            |
| Deadly Somalia<br>suicide blast                     | Khalid Sheikh<br>Mohammed, 4<br>charged in 9/1                                        |                                              | US To Nam<br>Envoy To<br>Myanmar,<br>Ease Some<br>Curbs                                                        | Brotherho<br>hopeful                         | od Fossils inc<br>rex cousir<br>shaggy co                                                                      | Dinosaur feathers:<br>Fossils indicate T.<br>rex cousin had<br>shaggy coat                                                                                                    |                                                                                  | Small, regional cell<br>carriers plan to sell<br>iPhone at a<br>discount<br>Facebook's<br>News traff of<br>Facebook's<br>News traff of<br>Facebook's<br>News traff of<br>Facebook's<br>News Traff of Science<br>Facebook's<br>News Traff of Science<br>Facebook's |                                                                            |
| caught on<br>camera                                 | WSJ: Man Kills<br>Himself In Athens                                                   |                                              | NKorea launo<br>an intel<br>oppportunity  <br>US, allies                                                       | h UN Monitor<br>Head to Syr                  | tums scienci<br>a as into reality                                                                              | é fiction                                                                                                    | experts to face<br>prilling in cour<br>on claims<br>ownership<br>lawsuit is fake | t nampet i<br>or byen t<br>nametan                                                                                                    | nency wards Trajuo In<br>Li onnoder Li S Mari<br>antipolio<br>antipolio    |
| Captain James                                       | Square<br>'Katy Perry: Part of<br>Me' trailer gives                                   | Report Bloody Nose, 1                        | Report Bloody Nose, Emphysiema, thead<br>Cocaine and<br>Television neview:<br>Supervision markets and a starts |                                              | Hong Kang shan<br>Chine strong ah<br>skan Reunian' hts<br>broe-day Ixéda<br>ten an an                          |                                                                                                    | ADP: A Good Jobs<br>Indicator, an Even<br>Better Company                         |                                                                                                    | d DirecTV                                                                  |
| Cameron up to 3-D<br>'Titanic' task                 | fans intimate look                                                                    | Television review:<br>Superwomen when a      |                                                                                                    |                                              | Jamie Dimo<br>Lobbying is<br>Washington                                                                        | good, sta                                                                                                    | vndra Falkut<br>Ils Energy Loans                                                 |                                                                                                    |                                                                            |
| YouTube deal puts Paramount<br>movie rentals online | Ryan Seacrest,<br>Matt Lauer get a<br>little 'All About Eve<br>on 'Today'             | "Scandel" is brewing<br>Ryan Bosling and Ele | Scandal' is brewing<br>Nan Bosling and Eight<br>Vere Reel-Deal                                                 |                                              | Multi-state<br>salmonell<br>outbreak                                                                           | salmonella<br>outbreak                                                                                                    |                                                                                  | Quick Read: Doctors<br>Groups Urge Fewer<br>Routine Tests                                                                                                    |                                                                            |
| newsmap                                             |                                                                                       |                                              | RECEIVEL - UNR                                                                                                 | 11 PINTON                                    |                                                                                                    | av 🗧 sensta                                                                                                    | P DITE:Her                                                                       | OF BREAT                                                                                                    | LESS THREE TO IN                                                           |

See: <u>https://newsmap.ijmacd.com/</u>. This uses <u>https://github.com/ijmacd/newsmap-js</u>

#### Radial trees: Visual Thesaurus

The Visual Thesaurus, from Thinkmap was the first application to make word meanings visual and interactive.

They used a radial layout to show the various related senses of given focus word.

This application was incisive in promoting ideas of interaction with tree-based data: query, zoom, tool-tips,

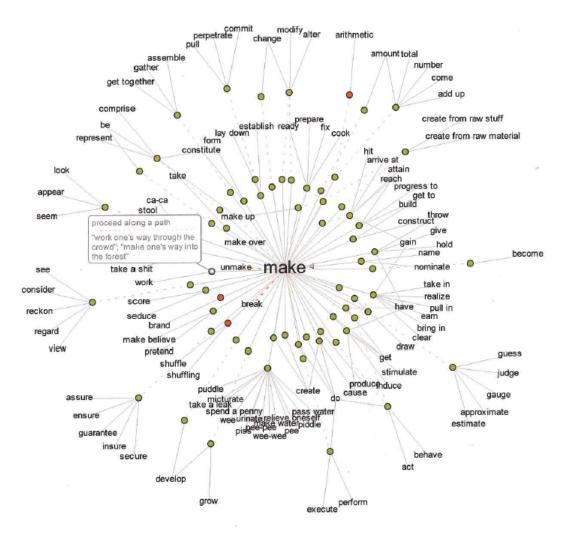

This fig from Manuel Lima, The Book of Trees, p. 127

#### Voroni treemaps

#### Le nouveau camembert?

80 Trillion Dollar \$ 😳

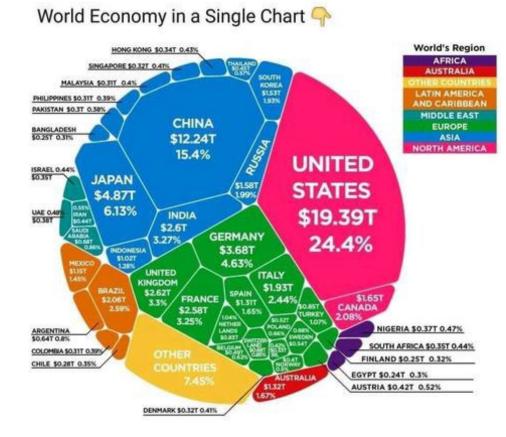

A voroni diagram subdivides space into polygons.

As a treemap, this is done recursively in hierarchical categories.

The circular form makes it an easy replacement for a lowly  $\pi$  chart,

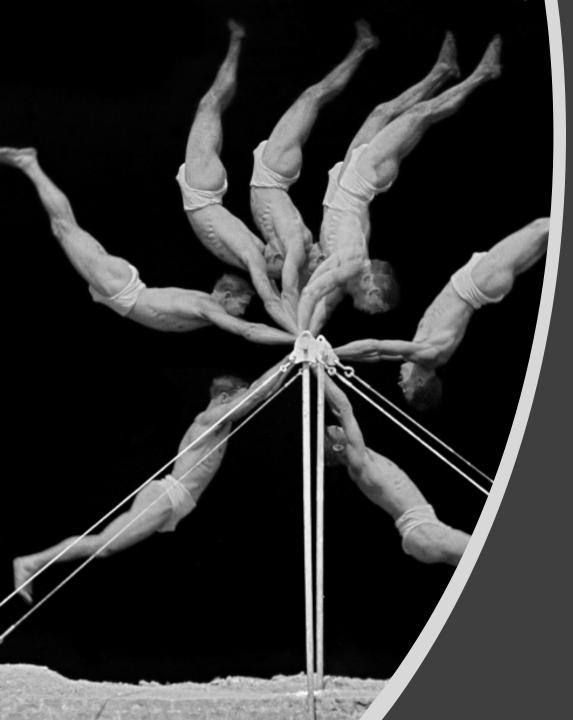

# Animation & Interactive Graphics

8

Origins: Visualizing motion Animated graphics Dynamically updated graphics Linking views

Interactive application development frameworks

#### A wager about a horse in motion

In the late 1800s, a popular quasi-scientific question was: Does a horse, in a trot, cantor or gallop ever have all four feet off the ground? Lelland Stanford made a bet. This came to be called the Hypothesis of Unsupported Transit

Eadweard Muybridge solved the problem by automating multiple photographs

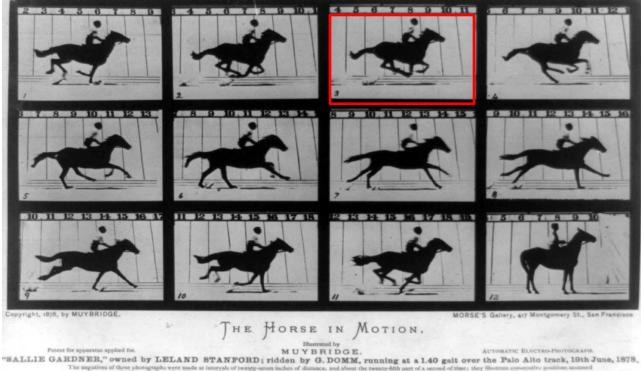

to of the mare. The vertical lines were twenty-seven inches apart ; the horizontal lines represent elevations of four inches co a neuralizes were each exposed during the treathousendth part of a consider and are absolute. "Guinarched"

## É.-J. Marey: A science of visualizing motion

- Physiology: How to make internal physiological processes subject to visual analysis?
  - Invented many graphic recording devices (heart rate, blood pressure, muscle contraction, etc.)
  - "Every kind of observation can be expressed by graphs"

Marey's sphygmograph, recording a visual trace of arterial blood pressure

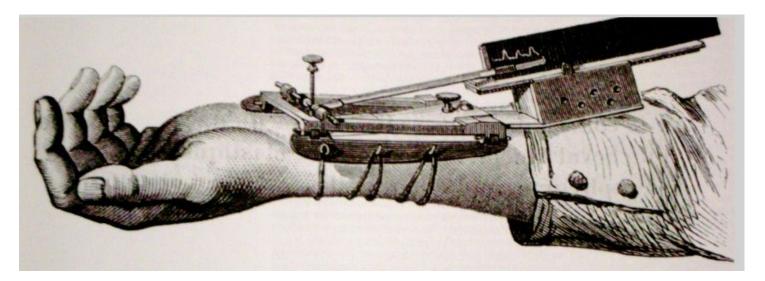

#### Animation: Chronophotography

Marey pioneered the study of human and animal motion photographically

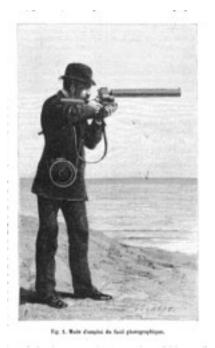

The photographic gun, allowing recording of 12 frames/sec. at intervals of 1/720 of a second

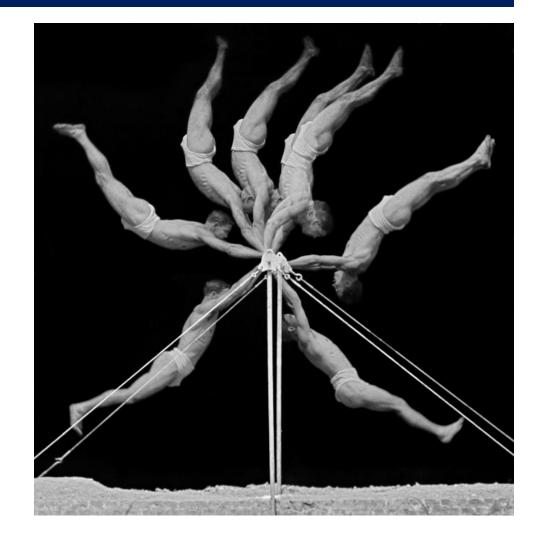

#### Animated graphics

Animated graphics, like movies are just a series of frames strung together in a sequence

The data for this animation come from human figures in motioncapture suits dancing the Charleston.

The Carnegie-Mellon Graphics Lab maintains a Motion Capture Database, <u>http://mocap.cs.cmu.edu/</u>

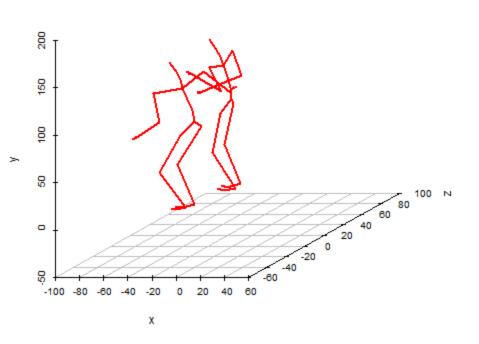

1

From: <u>http://blog.revolutionanalytics.com/2017/08/3-d-animations-with-r.html</u>

### Animated line graph

To show the evolution of time series over time, you can use an animation line graph

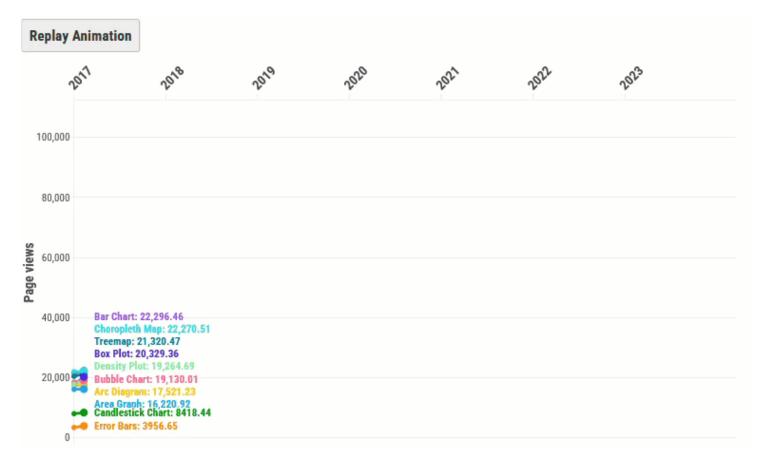

The <u>Data Visualization Catalog</u> shows page views of its top 10 charts Graphs like this can be done using the <u>gganimate</u> package

#### Bar chart races

Data that changes over time can often be shown in a simpler animated graphic

This example of a bar chart race shows the strengths & weaknesses of this approach.

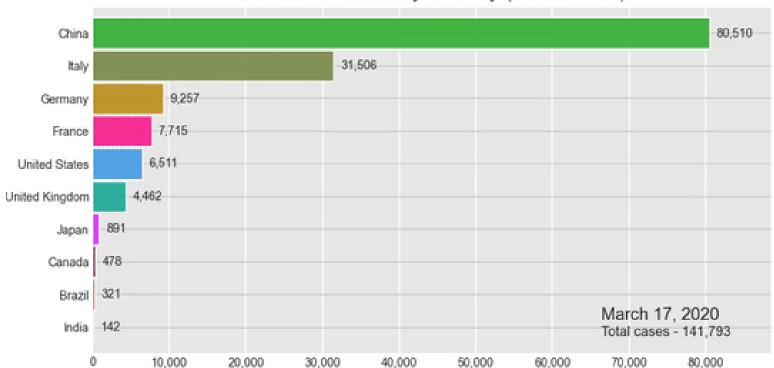

COVID-19 Cases by Country (JAN 20 - 21)

#### **Statistical animations**

Statistical concepts can often be illustrated in a dynamic plot of some process.

This example illustrates the idea of least squares fitting of a regression line.

As the slope of the line is varied, the right panel shows the residual sum of squares.

This plot was done using the animate package in R.

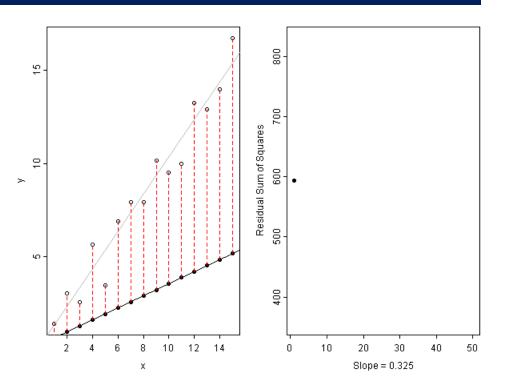

### Animated graphics

Hans Rosling captivated audiences with dynamic graphics showing changes over time in world health data

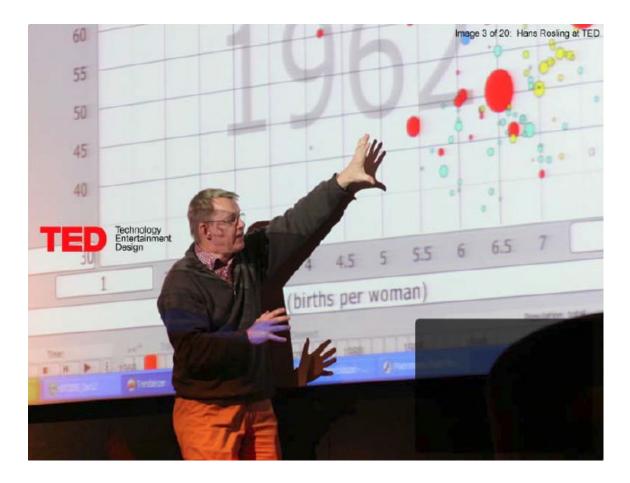

Video: Hans Rosling, "The best stats you've ever seen," https://www.ted.com/talks/hans rosling shows the best stats you ve ever seen

#### **Animation & Interactivity**

The Gapminder "moving bubble chart" was the vehicle.

- Choose (x, y) variables
- Choose bubble size
   variable
- Animate this over time

Liberating the X axis from time opened new vistas for data exploration

Software made this available as a general tool

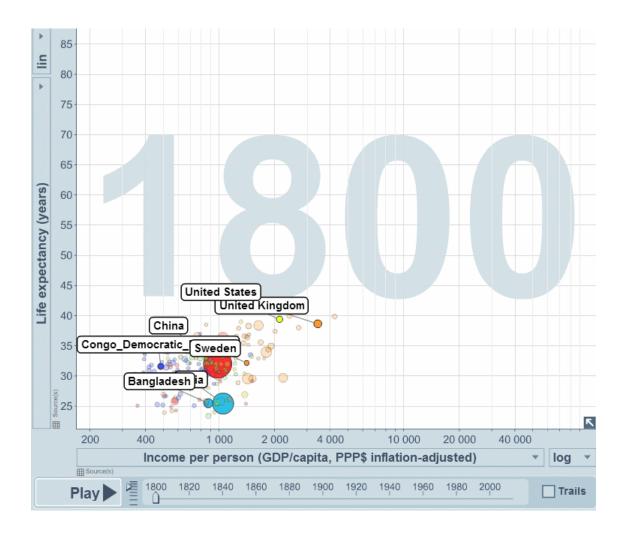

#### Animation: Interpolated views

Animation can also be used to show the difference between two views, using interpolated transitions: Current =  $\alpha$  view<sub>1</sub> + (1- $\alpha$ ) view<sub>2</sub>

This image showed Rep vs. Dem votes in the 2016 US election, contrasting shading by area vs. shading by population.

Land doesn't vote; people do

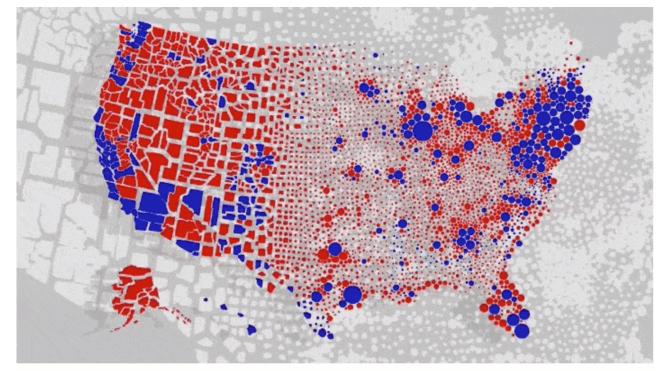

[Image: Karim Douïeb/Jetpack.ai]

https://www.fastcompany.com/90572489/u-s-election-maps-are-wildly-misleading-so-this-designer-fixed-them

#### Linking animated views

This example links a dendrogram to a grand tour and map of the USArrests data to visualize a classification in 5 dimensions

The grand tour animates a series of 2D projections of the 5D data

The image is recorded as a GIF

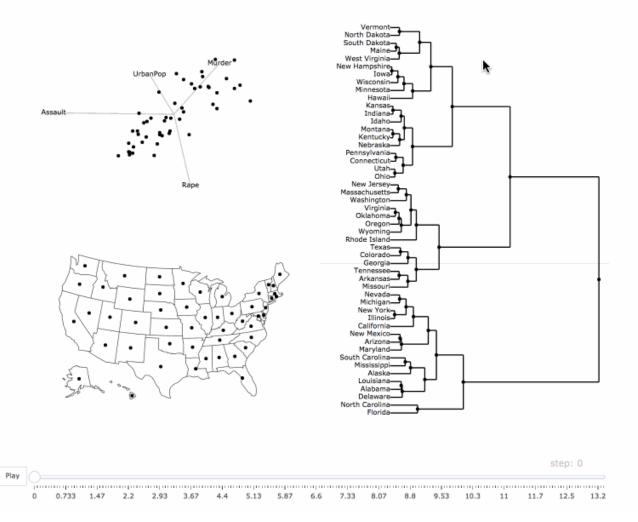

#### From: Carson Sievert, <u>https://plotly-book.cpsievert.me/linking-animated-views.html</u>

#### Interactive application frameworks

selectors ' inputs

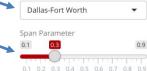

Select a metropolitan area

#### Download CSV for active metro (2010)

Use the **Explore metros** tab to explore neighborhood diversity for your chosen metropolitan area in 2010. The red line on the scatterplot represents a locally-weighted estimate of how diversity varies in the metropolitan area by distance from its urban core or cores. Click and drag on the scatterplot to highlight the corresponding Census tracts on the map below, and click on a Census tract on the map to generate a chart of race and ethnicity counts.

Click the **Compare over time** tab to examine how locally-weighted estimates of neighborhood diversity by distance from the urban core has varied between the 1990, 2000, and 2010 Censuses, and view maps of these shifts over time. To learn more about the project, click the **About** tab.

Application author: Kyle Walker, Texas Christian University

#### <u>shiny for R</u> makes it easy to create interactive applications

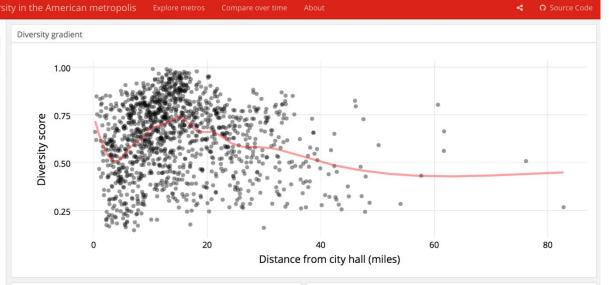

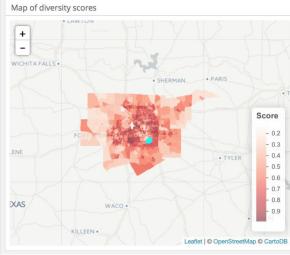

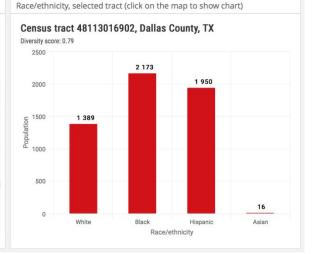

#### https://walkerke.shinyapps.io/neighborhood\_diversity/

# shiny gallery

There is now a large collection of shiny applications, <u>https://shiny.rstudio.com/gallery/</u> These integrate other interactive web software: d3, Leaflet, Google Charts, ...

#### Interactive visualizations

Shiny is designed for fully interactive visualization, using JavaScript libraries like d3, Leaflet, and Google Charts.

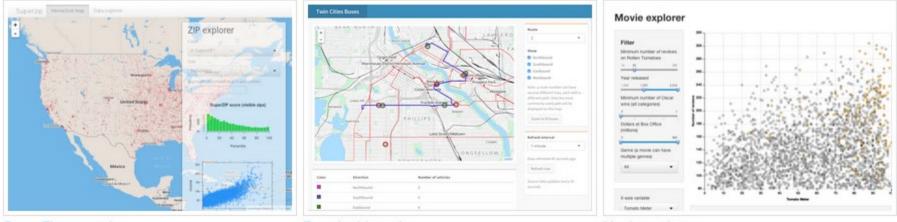

SuperZip example

Bus dashboard

Movie explorer

#### Summary

- The topics here were largely about data graphs, for analysis & presentation. Mainly not Info-graphics
  - Quantitative data: different forms for 1D, 1.5D, 2D, 3+D data
  - Categorical data: often best shown as areas ~ frequency (bar plots, mosaic plots)
- Thematic maps: visualizing spatially varying data
  - Raw data with different visual encodings
  - Spatial statistical models provide some smoothings
- Networks/trees: visualizing connections
- Animation: show changes over time or space
- Interaction: allow the viewer to explore the data